# Computer-verification of the structure of some classes of fragile matroids

Carolyn Chun<sup>∗</sup> Deborah Chun† Benjamin Clark‡ Dillon Mayhew<sup>‡</sup> Geoff Whittle<sup>‡</sup> Stefan H.M. van Zwam<sup>§</sup>

March 21, 2022

## **1 Introduction**

This technical report accompanies the papers  $[2, 3, 1]$  $[2, 3, 1]$  $[2, 3, 1]$  $[2, 3, 1]$  $[2, 3, 1]$  $[2, 3, 1]$  $[2, 3, 1]$ . It contains the computations necessary to verify some of the results claimed in those papers. We start by describing those results. To do so, we need the concept of *gluing wheels to triangles*. We will delay the formal definitions until the next section, and point to Figure [1](#page-1-0) to get an intuitive idea.

Let N be a set of matroids. A matroid M is N-fragile if, for each  $e \in E(M)$ , at most one of  $M \ge R$ ,  $M / e$  has a minor isomorphic to a member of N. If M itself does have such a minor, then *M* is *strictly*  $\mathcal N$ -fragile.

<sup>∗</sup>School of Information Systems, Computing and Mathematics, Brunel University, United Kingdom. Email: <carolyn.chun@brunel.ac.uk>

<sup>†</sup>Department of Mathematics, West Virginia University Institute of Technology, United States. Email: <deborah.chun@mail.wvu.edu>

<sup>‡</sup>School of Mathematics, Statistics and Operations Research, Victoria University of Wellington, New Zealand. [{benjamin.clark,dillon.mayhew,geoff.whittle}@msor.vuw.]({benjamin.clark,dillon.mayhew,geoff.whittle}@msor.vuw.ac.nz) [ac.nz]({benjamin.clark,dillon.mayhew,geoff.whittle}@msor.vuw.ac.nz)

<sup>§</sup>Department of Mathematics, Louisiana State University, United States. Email: <svanzwam@math.lsu.edu>. Supported by the National Science Foundation, Grant No. 1161650/1501985.

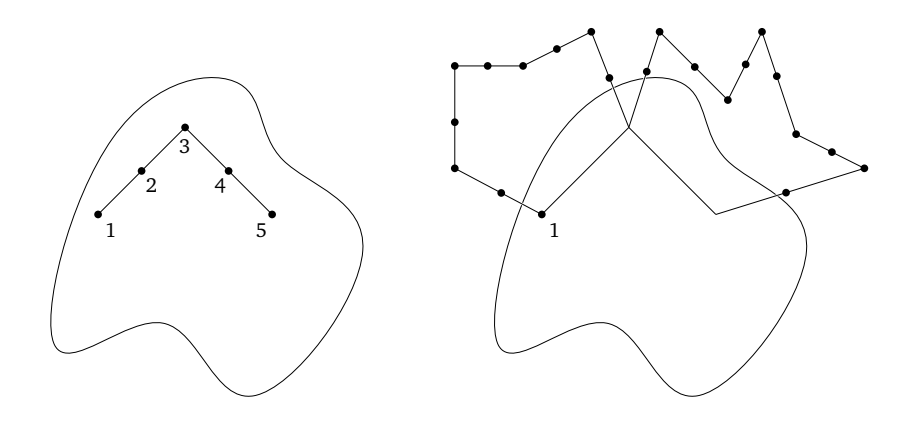

<span id="page-1-0"></span>Figure 1: Gluing wheels onto the triangles (1, 2, 3),(3, 4, 5). Elements 2 and 4 are always removed; elements 1, 3, 5 may or may not be removed.

#### **1.1 Fano-fragile matroids**

We say a matroid is *Fano-fragile* if it is binary and is strictly  $\{F_7, F_7^*\}$ -fragile. In [[2](#page-15-0)], Chun, Mayhew, Whittle, and Van Zwam determine the structure of Fano-fragile matroids. There are several classes; in this report we deal with two of them. For the first, we look at matroids containing  $R_{10}$  as a minor. It turns out that there is a unique (up to isomorphism) Fano-fragile singleelement extension of  $R_{10}$ , which we will call  $N_{11}$ . We assume  $N_{11}$  has a triangle  $(0, 10, 4)$  such that  $N_{11}/10$  has a minor in  $\{F_7, F_7^*\}$ .

<span id="page-1-1"></span>**Theorem 1.1.** *Let M be a 3-connected, Fano-fragile matroid having a minor isomorphic to*  $N_{11}$ . Then M is isomorphic to a matroid obtained from  $N_{11}$  by *gluing a wheel onto the triangle* (0, 10, 4)*.*

Note that Truemper  $[12, p. 300]$  $[12, p. 300]$  $[12, p. 300]$  essentially stated this result, although without proof, and for a slightly more restricted class of matroids than the one we consider.

Let  $(2, 6, 9)$ ,  $(8, 0, 9)$ ,  $(1, 7, 9)$  be triangles of  $F_7$ , with  $\{6, 0, 7\}$  an independent set and  $\{2, 8, 1\}$  a circuit. The matroid  $N_{12}$  is obtained from  $F_7$  by gluing rank-3 wheels to these three triangles, while deleting the elements {0, 6, 7, 9} (a more formal definition follows below). We prove the following:

<span id="page-1-2"></span>**Theorem 1.2.** *Let M be a 3-connected, Fano-fragile matroid having a minor isomorphic to*  $N_{12}$ . Then M is isomorphic to a matroid obtained from  $F_7$  by *gluing wheels to the triangles* (2, 6, 9),(8, 0, 9),(1, 7, 9)*.*

These matroids have previously appeared in work by Kingan and Lemos [[4](#page-16-2)] as the family  $\mathcal{F}_1(m, n, r)$  (although in their family the elements 1, 2, 8, 9 are never deleted).

Moreover, we find representations of the matroids in Theorems [1.1](#page-1-1) and [1.2](#page-1-2) in terms of *grafts*. Again, the graft representation for Theorem [1.1](#page-1-1) can be found in [[12,](#page-16-1) p.300].

## **1.2** {*U*2,5,*U*3,5}**-fragile matroids**

Let  $\mathcal{M}_5$  be the set of strictly  $\{U_{2,5}, U_{3,5}\}$ -fragile matroids that are representable over the partial field  $\mathbb{H}_5$  (see [[9](#page-16-3)] for a definition). Let  $\mathcal{M}_2$  be the set of strictly  ${U_{2,5}, U_{3,5}}$ -fragile matroids that are representable over the partial field  $\mathbb{U}_2$ (first introduced in [[10](#page-16-4)]). In [[3](#page-16-0)], Clark, Mayhew, Whittle, and Van Zwam determine the structure of the matroids in  $\mathcal{M}_5$  and in  $\mathcal{M}_2$ . Most of that paper is taken up by a study of the structure of matroids having one of three specific matroids,  $X_8, Y_8, Y^*_8$ , as a minor. In this report we determine the structure of the remaining matroids in the class. We have the following:

<span id="page-2-0"></span>**Theorem 1.3.** Let  $M' \in \mathcal{M}_5$  be 3-connected. Then  $M'$  is isomorphic to a matroid *M for which one of the following holds:*

- *(i) M* has one of  $X_8, Y_8, Y_8^*$  as a minor;
- *(ii)*  $M \in \{U_{2,6}, U_{4,6}, P_6, M_{9,9}, M_{9,9}^*\};$
- *(iii) M* or  $M^*$  can be obtained from  $U_{2,5}$  *(with groundset*  $\{a, b, c, d, e\}$ *)* by glu*ing wheels to* (*a*,*c*, *b*),(*a*, *d*, *b*),(*a*, *e*, *b*)*;*
- *(iv) M* or  $M^*$  can be obtained from  $U_{2,5}$  *(with groundset*  $\{a, b, c, d, e\}$ *)* by glu*ing wheels to*  $(a, b, c)$ ,  $(c, d, e)$ *;*
- (*v*) *M* or  $M^*$  can be obtained from  $M_{7,1}$  by gluing a wheel to (1,3,2).

The matroids  $X_8$ ,  $Y_8$ ,  $M_{9,9}$ , and  $M_{7,1}$  will be defined in Section [4.](#page-8-0) By considering which of these matroids are in  $\mathscr{M}_2$ , we immediately obtain

<span id="page-2-1"></span>**Corollary 1.4.** Let  $M' \in \mathcal{M}_2$  be 3-connected. Then  $M'$  is isomorphic to a matroid *M for which one of the following holds:*

- *(i) M* has one of  $X_8, Y_8, Y_8^*$  as a minor;
- *(ii) M* ∈ { $M_{9,9}, M_{9,9}^*$ }*;*
- (*iii*) *M* or  $M^*$  can be obtained from  $U_{2,5}$  (with groundset {*a*, *b*,*c*, *d*, *e*}) by glu*ing wheels to* (*a*,*c*, *b*),(*a*, *d*, *b*),(*a*, *e*, *b*)*;*
- *(iv) M* or  $M^*$  can be obtained from  $U_{2,5}$  *(with groundset*  $\{a, b, c, d, e\}$ *)* by glu*ing wheels to* (*a*, *b*,*c*),(*c*, *d*, *e*)*;*
- (*v*) *M* or  $M^*$  can be obtained from  $M_{7,1}$  by gluing a wheel to (1,3,2).

#### **1.3 This report**

The report is built up as follows. In Section [2,](#page-3-0) we describe definitions and results from [[1](#page-15-1)]. It contains a formal definition of what it means to glue wheels to triangles, and results that reduce the proofs of the theorems above to finite case checks. In Sections [3](#page-6-0) and [4,](#page-8-0) we prove the theorems above, as well as a few additional lemmas. The computational aspects of those proofs are relegated to the appendix. The computations were carried out in Version 6.5 of SageMath [[11](#page-16-5)], in particular making use of the *matroids* component [[8](#page-16-6)].

## <span id="page-3-0"></span>**2 On fan-extensions and gluing wheels**

The content of this section comes directly from  $[1]$  $[1]$  $[1]$ . We start with some definitions regarding fans. Recall that a fan of the matroid *M* is a sequence of distinct elements,  $(e_1, \ldots, e_m)$ , such that  $m \geq 3$  and

$$
\{e_1, e_2, e_3\}, \{e_2, e_3, e_4\}, \ldots, \{e_{m-2}, e_{m-1}, e_m\}
$$

is an alternating sequence of triangles and triads. If  $\{e_1, e_2, e_3\}$  is a triangle, then the elements with odd indices are *spoke elements*, and the elements with even indices are *rim elements*. These labels are reversed when  $\{e_1, e_2, e_3\}$  is a triad. We blur the distinction between a fan and the underlying set of elements, so when we say that two fans are disjoint, we mean that their underlying sets are disjoint.

**Definition 2.1.** Let *M* and *N* be 3-connected matroids, and let  $(e_1, \ldots, e_n)$  be a fan of *M*, with  $n \geq 4$ . We say *M* was obtained from *N* by a fan-lengthening *move* if one of the following holds:

- $N = M \backslash e_1$  (so  $e_1$  is a spoke element);
- $N = M \setminus e_n$  (so  $e_n$  is a spoke element);
- $N = M/e_1$  (so  $e_1$  is a rim element);
- $N = M/e_n$  (so  $e_n$  is a rim element);
- *n*  $\geq$  5 and *N* = *M*/*e*<sub>*i*</sub>\*e*<sub>*i*+1</sub></sub> for some 1  $\leq$  *i*  $\leq$  *n* − 1 (so *e*<sub>*i*</sub> is a rim element and  $e_{i+1}$  is a spoke element).
- *n*  $\geq$  5 and *N* = *M*/ $e_{i+1}$ \ $e_i$  for some 1  $\leq$  *i*  $\leq$  *n*-1 (so  $e_i$  is a spoke element and  $e_{i+1}$  is a rim element).

In each case,  $\{e_1, \ldots, e_n\} \cap E(N)$  is a fan of *N*. We say a sequence  $F =$  $(f_1, \ldots, f_m)$  is *consistent* with a sequence  $G = (g_1, \ldots, g_n)$  if  $F$  appears as a (not necessarily contiguous) subsequence of either *G* or its reversal.

**Definition 2.2.** Let *N* be a 3-connected matroid on at least 4 elements, and let  $\mathscr{F}_N$  be a collection of pairwise disjoint fans in *N*. If *M* has *N* as a minor, and  $\mathscr F$  is a collection of fans of M, then we say  $\mathscr F$  is a *covering family* of M (relative to *N* and  $\mathscr{F}_N$ ) if

- The fans in  $\mathcal F$  are pairwise disjoint;
- $\bullet$   $|\mathscr{F}| = |\mathscr{F}_N|$ ;
- For every  $F_N \in \mathcal{F}_N$ , there is a fan  $F \in \mathcal{F}$  such that  $F_N$  is consistent with *F*;
- Every element in  $E(M) E(N)$  is contained in some  $F \in \mathcal{F}$ .

**Definition 2.3.** Let *N* be a 3-connected matroid, and  $\mathscr{F}_N$  a collection of pairwise disjoint fans of  $N$ . We define  $\mathcal{M}_N$  to be the smallest family of matroids satisfying:

- $N \in \mathcal{M}_N$ ;
- If  $M \in \mathcal{M}_N$ ,  $\mathcal F$  is a covering family of M, and  $F \in \mathcal F$ , then each matroid obtained from *M* by a fan-lengthening move on *F* is in  $\mathcal{M}_N$ .

We say that  $\mathcal{M}_N$  is the set of *fan-extensions* of *N* (relative to  $\mathcal{F}_N$ ).

Note that each fan-extension has, by construction, a covering family. Note also that covering families can pick up elements from *E*(*N*) that aren't contained in fans in  $\mathcal{F}_N$ , usually because these elements have a "choice" of fans to which they might belong.

The main result that Chun, Chun, Mayhew, and Van Zwam [[1](#page-15-1)] prove is the following:

<span id="page-4-0"></span>**Lemma 2.4** ([[1,](#page-15-1) Theorem 6.10])**.** *Let* M *be a set of matroids that is closed under minors and isomorphism. Let*  $N \in \mathcal{M}$  *be a 3-connected matroid such that*  $|E(N)| \geq 4$  and N is neither a wheel nor a whirl. Assume that any member of  $M$  with N as a minor is 3-connected up to series and parallel sets. Let  $\mathscr{F}_{N}$  be a

*family of pairwise disjoint fans of N. If there is a 3-connected matroid in* M *with N* as a minor that is not a fan-extension of N relative to  $\mathscr{F}_{N}$ , then there exists *such a matroid, M, satisfying*  $|E(M)| - |E(N)| \leq 2$ .

Not all covering families can be obtained by fan-extensions, but the following proposition shows that this is the case for all covering families in our applications. A *fan-shortening move* is the reverse of a fan-lengthening move.

**Proposition 2.5** ([[1,](#page-15-1) Proposition 2.4])**.** *Assume there is no fan, F, in N such that two distinct fans in*  $\mathcal{F}_N$  *(considered as unordered sets) are contained in F. Let M be a* 3*-connected matroid with N as a proper minor, and assume that every minor of M that has N as a minor is* 3*-connected up to series and parallel sets. Let*  $\mathcal F$  *be an arbitrary covering family of M. Then*  $\mathcal F$  *admits a fan-shortening move.*

Now that we have reduced checking if a class of matroids contains only fanextensions to a finite case check, it is time to relate fan-extensions to the more structural process of gluing wheels to triangles. We denote the generalized parallel connection of  $M_1$  and  $M_2$  along flat  $T$  (which is a modular flat of  $M_2$ ) by  $M_1 \boxtimes_T M_2$ . If  $M_1 \boxtimes_{T_2} M_2$  and  $M_1 \boxtimes_{T_3} M_3$  are both defined, then it follows easily from the definition that  $(M_1\boxtimes_{T_2} \check{M}_2)\boxtimes_{T_3} M_3$  and  $(M_1\boxtimes_{T_3} M_3)\boxtimes_{T_2} M_2$  are defined and equal. Note that a triangle in a simple binary matroid is a modular flat.

**Definition 2.6.** Let *N* be a matroid, *t* an integer, and  $T_i = (a_i, b_i, c_i)$  triangles of *N*, for *i* = 1, . . . , *t*. We say *M* is obtained from *N* by *gluing wheels to T*<sub>1</sub>,..., *T*<sub>*t*</sub> if *M* can be obtained in the following way. For each *i*, let  $n_i \geq 2$  be an integer, and  $W_i$  be a wheel of rank  $n_i$  with one triangle labeled  $(a_i, b_i, c_i)$ , where  $a_i$  and  $c_i$  are spoke elements. Define  $N_0 := N$  and, for  $i = 1, ..., t$ ,  $N_i := N_{i-1} \boxtimes_{T_i} W_i$ . Let  $X \subseteq T_1 \cup \cdots \cup T_t$  be such that  $b_i \in X$  for all *i* unless  $b_i = a_j$  or  $b_i = c_j$  for some *j*. Other elements may or may not be in *X*. Now  $M = N_t \backslash X$ .

Finally, we need to find the matroid *N* from the previous definition. This matroid usually has lower rank than the matroid to which Lemma [2.4](#page-4-0) is applied. The following (lengthy) definition tells us how to construct this matroid, which we call the *core* of *N*:

**Definition 2.7.** Let *N* be a matroid, represented over a field  $\mathbb{F}$ , and  $\mathcal{F}$  =  ${F_1, \ldots, F_t}$  a family of pairwise disjoint fans in *N*. Consider *N* as a restriction of some projective geometry *P*. Set  $N_0 := N$ .

For  $i = 1, \ldots, t$ , let  $F_i = (e_1, \ldots, e_m) \in \mathcal{F}$ . We obtain  $N_i$  from  $N_{i-1}$  as follows. If  $e_1$  is a spoke element, let  $a'_i := e_1$ . If  $e_1$  is a rim element, then let  $a'_i$ be the point of *P* that is in the closure of  $E(N) - F_i$  and of  $\{e_1, e_2\}$ . Similarly, if  $e_m$  is a spoke element, then let  $c_i' := e_m$ , and otherwise let  $c_i'$  be the point of *P* that lies in the closure of  $E(N) - F_i$  and  $\{e_{m-1}, e_m\}$ . Finally, let *R* be the set of rim elements in  $F_i$ , and let  $b'_i$  be the point in the closure of *R* and  $E(N)$  −  $F_i$ . Now add points  $a_i$ ,  $b_i$ ,  $c_i$  to the matroid P such that  $\{a_i, a'_i\}$ ,  $\{b_i, b'_i\}$ ,  $\{c_i, c'_i\}$ are parallel pairs, and let  $N_i$  be the matroid obtained from  $N_{i-1}$  by adding  ${a_i, b_i, c_i}.$ 

Let  $L_i = \{a_i, b_i, c_i\}$ , and let *L* be  $\bigcup_{i=1}^t L_i$ . Let *S* be the elements of  $E(N)$ that are in parallel with some  $a_i$  or  $c_i$ . We define

$$
Core(N):=N_t\backslash F_1\backslash \cdots \backslash F_t\backslash S.
$$

We call  $Core(N)$  the *core of N relative to*  $\mathscr{F}$ .

Some remarks are in place. Note that  $L_i = \{a_i, b_i, c_i\}$  is a triangle for each *i*. Note also that we have defined the core relative to a representation of *N*. In fact, any two representations of *N* will lead to the same matroid Core(*N*), but we will not make use of this fact.

<span id="page-6-1"></span>**Lemma 2.8** ([[1,](#page-15-1) Lemma 3.5])**.** *Let N be a* 3*-connected representable matroid, where*  $|E(N)| \geq 4$ . Let  $\mathcal{F}_N$  be a pairwise disjoint family of fans in N. Assume *there is no fan, F, in N such that two distinct fans in*  $\mathcal{F}_N$  (considered as unordered *sets) are contained in F. Assume that M is a* 3*-connected matroid with N as a minor, and every minor of M with N as a minor is* 3*-connected up to series and parallel sets. Let*  $\mathcal F$  *be a covering family in M (relative to*  $\mathcal F_N$ ), so that M is a fan-extension of N. There exists a pairwise disjoint family of fans,  $\mathscr{F}^+$ , in N,  $\mathit{such that\ } \mathscr{F}^{+} \text{ is a covering family of } \mathscr{F}_{N}, \text{ and moreover, we can relabel M in such}$ *a way that it is obtained by gluing wheels to* Core(*N*) *(where* Core(*N*) *is defined* relative to  $\mathscr{F}^+$ ), and  $\mathscr{F}$  is enclosed in the family of canonical fans associated with *the gluing operation.*

## <span id="page-6-0"></span>**3 Fano-fragile matroids**

In this section we will prove Theorems [1.1](#page-1-1) and [1.2.](#page-1-2) Consider the matroid  $N_{11}$ . A definition can be found on Page 2 of the Supporting Computations appendix. We can interpret  $N_{11}$  as a graft (see [[5,](#page-16-7) p. 386]; we use squares to indicate

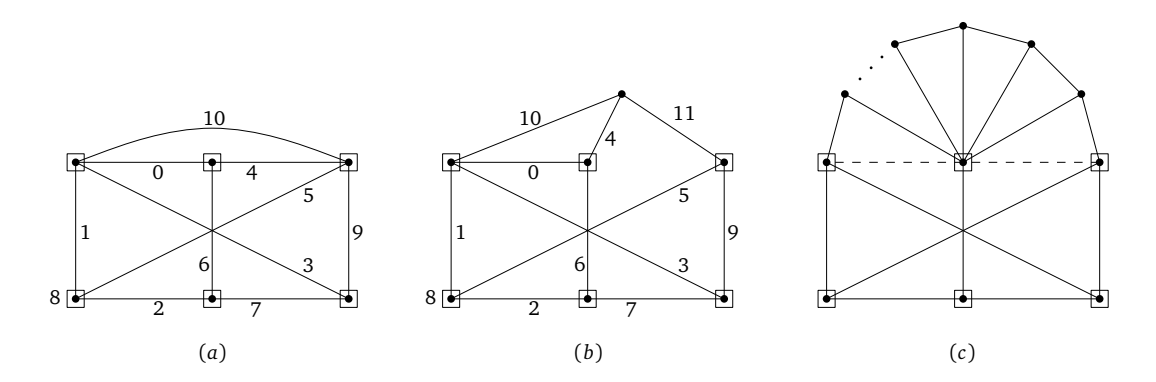

<span id="page-7-0"></span>Figure 2: Graft representations of (a)  $N_{11}$ ; (b)  $N_{11}^+$ ; (c) a matroid obtained from  $N_{11}$  by gluing a wheel to  $(0, 10, 4)$ .

graft vertices), as shown in Figure [2\(](#page-7-0)a). As verified in the appendix,  $N_{11}$  has (up to isomorphism) a unique 3-connected, Fano-fragile coextension, which we denote by  $N^{\mathrm{+}}_{11}$ , and no 3-connected, Fano-fragile extensions. See Figure [2\(](#page-7-0)b). We repeat Theorem [1.1.](#page-1-1)

**Theorem 3.1.** *Let M be a 3-connected, Fano-fragile matroid having a minor isomorphic to*  $N_{11}$ *. Then M is isomorphic to a matroid obtained from*  $N_{11}$  *by gluing a wheel to the triangle* (0, 10, 4)*.*

*Proof.* This is clearly true for  $N_{11}$  and  $N_{11}^+$ . By the Splitter Theorem, we may assume that  $M$  has  $N_{11}^+$  as a minor. It follows from Lemma A.1 that  $M$  is a fan-extension of  $N^+_{11}$  with respect to the fan  $(0, 10, 4, 11)$ . It is clear that, up to relabeling elements,  $\text{Core}(N_{11}^+)$  equals  $N_{11}.$  The desired result now follows from Lemma [2.8](#page-6-1) with  $N = N_{11}^+$  and  $\mathscr{F}_N = \mathscr{F}^+ = \mathscr{F}$ .  $\Box$ 

The following is now obvious:

**Corollary 3.2.** *If M is a 3-connected, Fano-fragile matroid having a minor isomorphic to N*11*, then M has a graft representation as in Figure [2\(](#page-7-0)c), where each of the dashed edges may or may not be present.*

In Figure [3](#page-8-1) we show a geometric and a graft representation of the matroid  $N_{12}$ . We leave it to the reader to confirm that these pictures are consistent with the matrix representation in the appendix. We assume the elements of  $F<sub>7</sub>$  are labeled as they would be in  $N_{12}/\{3, 4, 5\}\$ [10, 11]. We repeat Theorem [1.2.](#page-1-2)

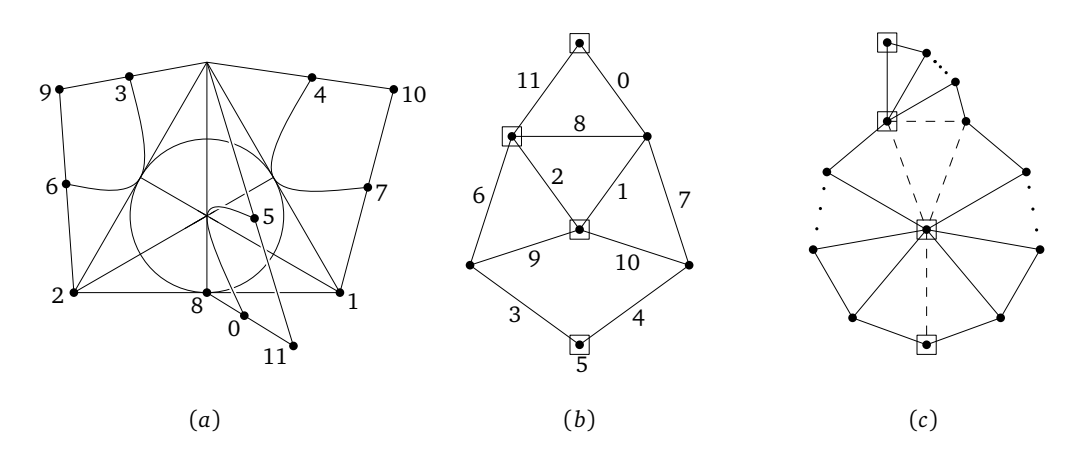

<span id="page-8-1"></span>Figure 3: (a) Geometric representation of  $N_{12}$ ; (b) graft representation of  $N_{12}$ ; (c) graft representation of *M* obtained from  $F_7$  by gluing a wheel to  $(2, 6, 9), (8, 0, 9), (1, 7, 9).$ 

**Theorem 3.3.** *Let M be a 3-connected, Fano-fragile matroid having a minor isomorphic to*  $N_{12}$ *. Then M is isomorphic to a matroid obtained from*  $F_7$  *by gluing wheels to the triangles* (2, 6, 9),(8, 0, 9),(1, 7, 9)*.*

*Proof.* It follows from Lemma A.2 that *M* is a fan-extension of  $N_{12}$  with respect to  $\mathscr{F} = \{(2,6,9,3), (8,0,11,5), (1,7,10,4)\}.$  It is clear that, up to relabeling, Core( $N_{12}$ ) equals  $F_7$  with one element replaced by a parallel class of size 3. The desired result now follows from Lemma [2.8](#page-6-1) with  $N = N_{12}$  and  $\mathcal{F}_N = \mathcal{F}^+ = \mathcal{F}$ , where we make use of the fact that, to get a 3-connected matroid, at least two elements from the parallel class must be among the deleted elements.  $\Box$ 

The following is now obvious:

**Corollary 3.4.** *Let M be a 3-connected, Fano-fragile matroid having a minor isomorphic to*  $N_{12}$ *. Then M has a graft representation as in Figure [3\(](#page-8-1)c), where each of the dashed edges may or may not be present.*

## <span id="page-8-0"></span>**4** {*U*2,5,*U*3,5}**-fragile matroids**

In this section we will prove Theorem [1.3](#page-2-0) and Corollary [1.4.](#page-2-1) Recall that we defined  $\mathcal{M}_5$  to be the set of strictly  $\{U_{2,5}, U_{3,5}\}$ -fragile matroids that are representable over the partial field  $\mathbb{H}_5$ , and that we defined  $\mathscr{M}_2$  to be the set of

strictly  $\{U_{2,5}, U_{3,5}\}$ -fragile matroids that are representable over the partial field  $\mathbb{U}_2$ .

Our proof, which consists mostly of computer checking, will proceed as follows. First, we review some theory regarding the partial fields  $\mathbb{H}_5$  and  $\mathbb{U}_2$ . In particular, we will use the relationship with the six-fold product ring of GF(5). Then we will enumerate all 3-connected members of  $\mathcal{M}_5$  with up to 9 elements. After that, we apply the Splitter Theorem (in two instances) and Lemmas [2.4](#page-4-0) and [2.8](#page-6-1) (in four instances) to finish off our result.

## **4.1 The Hydra-5 partial field**

In [[9](#page-16-3)], the Hydra-5 partial field is defined as

$$
\mathbb{H}_5 = (\mathbb{Q}(\alpha, \beta, \gamma), \langle -1, \alpha, \beta, \gamma, \alpha - 1, \beta - 1, \gamma - 1, \alpha - \gamma, \gamma - \alpha \beta, (1 - \gamma) - (1 - \alpha)\beta)\},\
$$

where *α*, *β*, *γ* are indeterminates. The *fundamental elements* (i.e. those elements  $x \in \mathbb{H}_5$  such that  $1 - x \in \mathbb{H}_5$ ) are

$$
\text{Asc} \left\{ 1, \alpha, \beta, \gamma, \frac{\alpha \beta}{\gamma}, \frac{\alpha}{\gamma}, \frac{(1-\alpha)\gamma}{\gamma-\alpha}, \frac{(\alpha-1)\beta}{\gamma-1}, \frac{\alpha-1}{\gamma-1}, \frac{\gamma-\alpha}{\gamma-\alpha\beta}, \frac{(\beta-1)(\gamma-1)}{\beta(\gamma-\alpha)}, \frac{\beta(\gamma-\alpha)}{\gamma-\alpha\beta}, \frac{(\alpha-1)(\beta-1)}{\gamma-\alpha}, \frac{\beta(\gamma-\alpha)}{\gamma-\alpha}, \frac{(1-\alpha)(\gamma-\alpha\beta)}{\gamma-\alpha}, \frac{1-\beta}{\gamma-\alpha\beta} \right\},\right\}
$$

where Asc(*X*) =  $\bigcup_{x \in X} \{x, 1 - x, 1/(1 - x), x/(x - 1), (x - 1)/x, 1/x\}$ . Our interest in this partial field is based on the following result (which is [[9,](#page-16-3) Lemma 5.17]):

**Theorem 4.1.** *Let M be a 3-connected matroid.*

- *(i) If M has at least 5 inequivalent representations over* GF(5)*, then M is representable over*  $\mathbb{H}_5$ ;
- *(ii)* If M has a  $U_{2,5}$  or  $U_{3,5}$ -minor and M is representable over  $\mathbb{H}_5$ , then M has *at least 6 inequivalent representations over* GF(5)*.*

 $\bigotimes_{i=1}^{6}$  GF(5) whose elements are 6-tuples of GF(5)-elements, with component-Rather than working with  $\mathbb{H}_5$  directly, we will use the *product ring* wise addition and multiplication. We will use [[9,](#page-16-3) Lemma 5.8]:

**Lemma 4.2.** Let A be a matrix over  $\bigotimes_{i=1}^{k} \mathrm{GF}(5)$ , for  $k \geq 3$ , such that the pro*jections onto a single coordinate are pairwise inequivalent. Let*  $p \in \bigotimes_{i=1}^k \mathrm{GF}(5)$ *be such that*  $p \neq (0, 0, \ldots, 0), (1, 1, \ldots, 1)$ *, and some entry of p occurs in at least three positions. Then p is not among the cross ratios of A.*

It follows that we only need to be concerned in our computations with extensions in  $\bigotimes_{i=1}^{6} GF(5)$  with the set of fundamental elements restricted to those in which each of 2, 3, 4 appears exactly twice. Note that, up to permuting the coordinates,  $U_{2,5}$  has a *unique* representation over  $\bigotimes_{i=1}^{6} GF(5)$ , and that  $U_{2.5}$  is a *stabilizer* for the class of GF(5)-representable matroids. That is, if *M* is a 3-connected, GF(5)-representable matroid with a  $U_{2.5}$ -minor, then the representation of  $U_{2,5}$  uniquely determines the representation of M.

Since there is a partial-field homomorphism  $\phi : \mathbb{U}_2 \to \mathbb{H}_5$ , it follows that  $M_2 \subseteq M_5$ . Hence most of our efforts below are focused on  $M_5$ .

For more details, we refer to  $[9]$  $[9]$  $[9]$  and  $[7]$  $[7]$  $[7]$ .

#### **4.2 The small matroids**

Figures [4–](#page-10-0)[8](#page-12-0) have geometric representations of all 3-connected matroids in  $\mathcal{M}_5$ that have at most 9 elements. In the case of dual pairs, we have usually drawn only one of the two. Note that  $M_{9,3}$ ,  $M_{9,4}$ ,  $M_{9,6}$ , and their duals all have a minor in  $\{X_8, Y_8, Y_8\}$ . In Figure [9](#page-12-1) we included a labeled version of  $M_{7,1}$  and two of the matroids containing it as a minor,  $M_{8,6}$  and  $M_{9,7}$ .

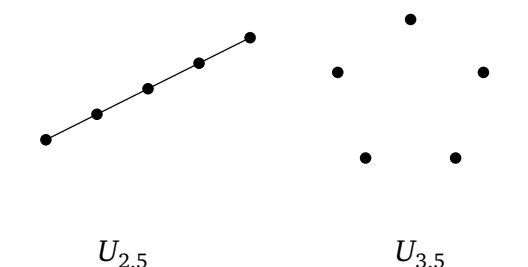

<span id="page-10-0"></span>Figure 4: The 3-connected matroids in  $\mathcal{M}_5$  on 5 elements.

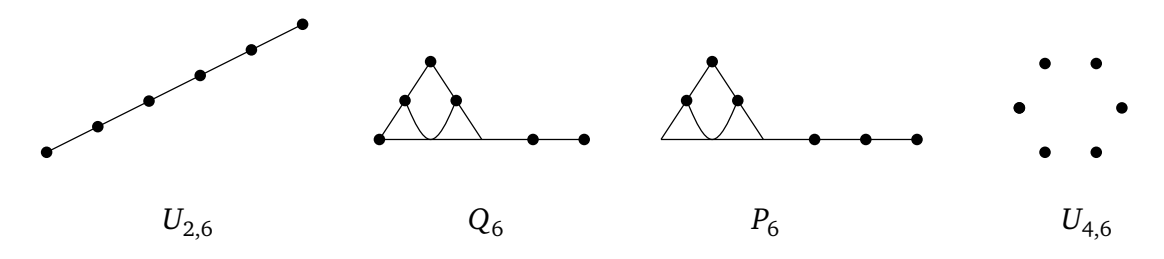

Figure 5: The 3-connected matroids in  $\mathcal{M}_5$  on 6 elements.

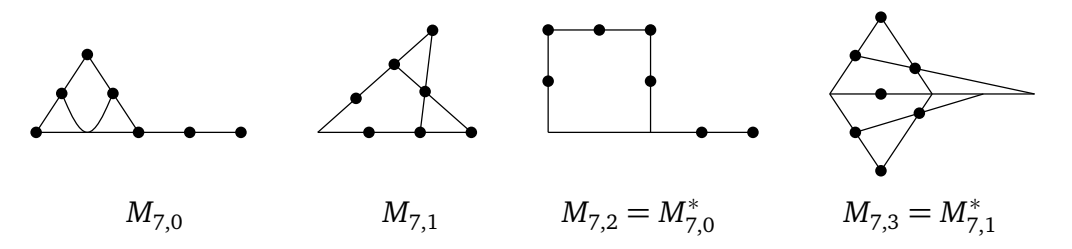

Figure 6: The 3-connected matroids in  $\mathcal{M}_5$  on 7 elements.

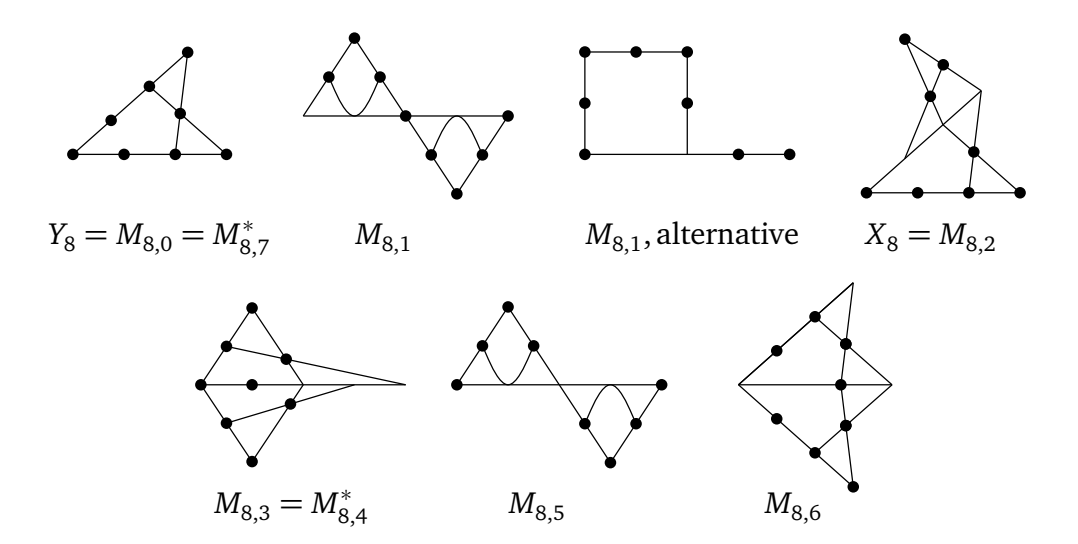

Figure 7: The 3-connected matroids in  $\mathcal{M}_5$  on 8 elements.

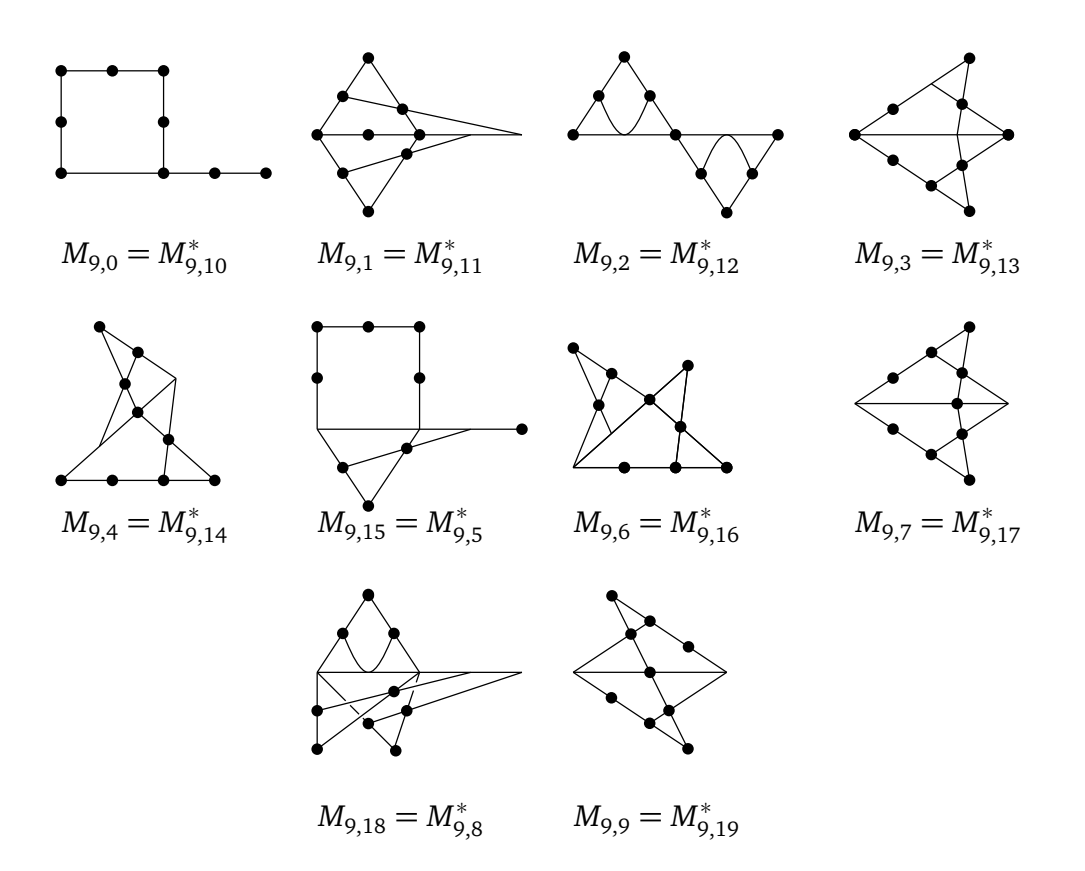

<span id="page-12-0"></span>Figure 8: The 3-connected matroids in  $\mathcal{M}_5$  on 9 elements.

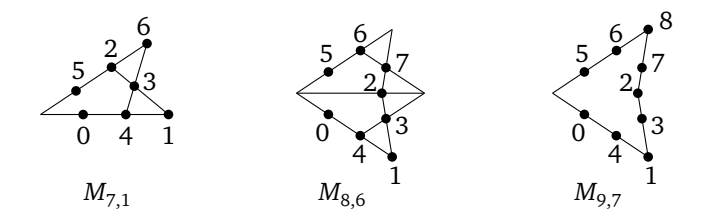

<span id="page-12-1"></span>Figure 9: The matroids  $M_{7,1}$ ,  $M_{8,6}$ , and  $M_{9,7}$ . In the right-most diagram, the 2-point lines were omitted to emphasize the fan  $(1, 3, 2, 7, 8)$ . Note that the labelings of  $M_{8,6}$  and  $M_{9,7}$  differ from the labelings in the appendix.

#### **4.3 The main proof**

We prove Theorem [1.3,](#page-2-0) which we repeat here for convenience:

**Theorem 4.3.** Let  $M' \in \mathcal{M}_5$  be 3-connected. Then  $M'$  is isomorphic to a matroid *M for which one of the following holds:*

- <span id="page-13-0"></span>*(i) M* has one of  $X_8, Y_8, Y_8^*$  as a minor;
- (*ii*)  $M \in \{U_{2,6}, U_{3,6}, U_{4,6}, P_6, M_{9,9}, M_{9,9}^*\};$
- <span id="page-13-1"></span>*(iii) M* or  $M^*$  can be obtained from  $U_{2,5}$  *(with groundset*  $\{a, b, c, d, e\}$ *)* by glu*ing wheels to* (*a*,*c*, *b*),(*a*, *d*, *b*),(*a*, *e*, *b*)*;*
- <span id="page-13-3"></span>*(iv) M* or  $M^*$  can be obtained from  $U_{2,5}$  *(with groundset*  $\{a, b, c, d, e\}$ *)* by glu*ing wheels to*  $(a, b, c)$ ,  $(c, d, e)$ *;*
- <span id="page-13-2"></span>*(v) M or M*<sup>∗</sup> *can be obtained from M*7,1 *(labeled as in Figure [9\)](#page-12-1) by gluing a wheel to* (1, 3, 2)*.*

*Proof.* By examining the matroids in the previous subsection, it is straightforward to check that the theorem holds for all matroids on at most 9 elements. For instance, to obtain  $Q_6$  we glue a rank-3 wheel to the triangle  $(a, c, b)$ , and to obtain  $M_{8.6}$  we glue a rank-3 wheel to the triangle  $(1, 3, 2)$  of  $M_{7.1}$  (using the labeling of Figure [9\)](#page-12-1).

Let  $M \in \mathcal{M}_5$  be a minor-minimal counterexample. We assume M has at least one of the matroids  $\{M_{9,0}, \ldots, M_{9,19}\}$  as a minor. We go through these case by case. Since *M* does not satisfy (*[i](#page-13-0)*), *M* can not have a minor in  $\{M_{9,3}, M_{9,13}, M_{9,4}, M_{9,14}, M_{9,6}, M_{9,16}\}.$ 

Assume *M* has  $M_{9.9}$  as a minor. By Lemma A.3, *M* is isomorphic to  $M_{9.9}$ , a contradiction. This rules out  $M_{9,19}$  as well.

Next, suppose that *M* has  $M_{9,18}$  as a minor. By Lemma A.4, *M* is a fanextension of  $M_{9,18}$  with respect to  $\mathscr{F} = \{(4,6,8), (3,2,5), (0,1,7)\}$ . Let  $M' :=$ Core( $M_{9,18}$ ). Then  $E(M') = \{a_1, b_1, c_1, a_2, b_2, c_2, a_3, b_3, c_3\}$ , with  $\{a_1, a_2, a_3\}$  and {*c*<sub>1</sub>, *c*<sub>2</sub>, *c*<sub>3</sub>} parallel classes, and si(*M*<sup>'</sup>) <sup>≃</sup> *U*<sub>2,5</sub>. Hence Lemma [2.8,](#page-6-1) with *N* =  $M_{9,18}$  and  $\mathscr{F}_N = \mathscr{F}^+ = \mathscr{F}$ , implies that *M* satisfies Case (*[iii](#page-13-1)*) (where we use that, in order to get a 3-connected matroid, at least two elements from each parallel class must be deleted anyway). Using duality, it follows that we may assume from now on that *M* has no minor isomorphic to  $M_{9.8}$  or  $M_{9.18}$ .

Next, suppose that *M* has  $M_{9,7}$  as a minor. By Lemma A.5, *M* is a fanextension of  $M_{9,7}$  with respect to  $\mathscr{F} = \{(6,5,2,3,8)\}\)$  (labeled as in the appendix). Core( $M_{9,7}$ ) is, up to relabeling, equal to  $M_{7,1}$ , so Lemma [2.8,](#page-6-1) with  $N = M_{9.7}$  and  $\mathscr{F}_N = \mathscr{F}^+ = \mathscr{F}$ , implies that *M* satisfies Case (*[v](#page-13-2)*). Using duality,

it follows that we may assume from now on that *M* has no minor isomorphic to  $M_{97}$  or  $M_{917}$ .

Next, suppose that *M* has  $M_{9,15}$  as a minor. By Lemma A.6, *M* is a fanextension of  $M_{9,15}$  with respect to  $\mathscr{F} = \{(7, 1, 0, 6, 8), (3, 2, 5)\}\.$  Let  $M' :=$ Core( $M_{9,15}$ ). Then  $E(M') = \{a_1, b_1, c_1, a_2, b_2, c_2, 4\}$ , with  $\{a_1, a_2\}$ ,  $\{c_1, c_2\}$  parallel pairs, and  $\mathrm{si}(M') \cong U_{2,5}.$  It follows from Lemma [2.8](#page-6-1) again that  $M$  satisfies Case (*[iii](#page-13-1)*). Using duality, it follows that we may assume from now on that *M* has no minor isomorphic to  $M_{9,15}$  or  $M_{9,5}$ .

Next, suppose that *M* has  $M_{9,2}$  as a minor. By Lemma A.7, *M* is a fanextension of  $M_{9,2}$  with respect to the fans  $\mathscr{F} = \{(6,5,2,3), (4,0,1,7)\}$ . Let  $M' := \text{Core}(M_{9,2})$ . Then  $E(M') = \{a_1, b_1, c_1, a_2, b_2, c_2\}$ , with  $\{c_1, c_2\}$  a parallel class, and  $\mathrm{si}(M')\cong U_{2,5}.$  It follows from Lemma  $2.8$  again that  $M$  satisfies Case (*[iv](#page-13-3)*). Using duality, it follows that we may assume from now on that *M* has no minor isomorphic to  $M_{9,2}$  or  $M_{9,12}$ .

Next, suppose that *M* has  $M_{9,1}$  as a minor. By Lemma A.8, it follows that  $M = M_{9,1}$ . Using duality, it follows that we may assume from now on that M has no minor isomorphic to  $M_{9,1}$  or  $M_{9,11}$ .

Finally, suppose that *M* has  $M_{9,0}$  as a minor. By Lemma A.9, either *M* has  $M_{8.5}$  as a minor or *M* is a fan-extension of  $M_{9.0}$  with respect to  $\mathscr{F} = \{(1, 3, 2, 5, 6, 7, 8)\}\$ . In the former case, *M* must have one of  $M_{9,2}$ ,  $M_{9,4}$ ,  $M_{9,6}$ ,  $M_{9,9}$ ,  $M_{9,12}$ ,  $M_{9,14}$ ,  $M_{9,16}$ , or  $M_{9,19}$  as a minor, all of which were covered before. In the latter case, we argue as before to show that *M* satisfies Case (*[iii](#page-13-1)*). Using duality, *M* can have neither of  $M_{9,0}$  and  $M_{9,10}$  as a minor, and this completes the proof.  $\Box$ 

Let us spend a few words on the proof of Corollary [1.4,](#page-2-1) which we repeat here for convenience.

**Corollary 4.4.** Let  $M' \in \mathcal{M}_2$  be 3-connected. Then M' is isomorphic to a matroid *M for which one of the following holds:*

- *(i) M* has one of  $X_8, Y_8, Y_8^*$  as a minor;
- *(ii) M* ∈ { $M_{9,9}, M_{9,19}$ };
- <span id="page-14-0"></span>(*iii*) *M* or  $M^*$  can be obtained from  $U_{2,5}$  (with groundset {*a*, *b*,*c*, *d*, *e*}) by glu*ing wheels to* (*a*,*c*, *b*),(*a*, *d*, *b*),(*a*, *e*, *b*)*;*
- <span id="page-14-1"></span>*(iv) M* or  $M^*$  can be obtained from  $U_{2,5}$  *(with groundset*  $\{a, b, c, d, e\}$ *)* by glu*ing wheels to* (*a*, *b*,*c*),(*c*, *d*, *e*)*;*
- *(v) M or M*<sup>∗</sup> *can be obtained from M*7,1 *(labeled as in Figure [9\)](#page-12-1) by gluing a wheel to* (1, 3, 2)*.*

*Sketch of proof.* Gluing wheels to triangles is done through generalized parallel connection of a matroid with a wheel. Since the latter is regular, this operation preserves representability over a partial field. Since  $U_{2,5}$  is  $\mathbb{U}_2$ representable, so are all the matroids in Cases (*[iii](#page-14-0)*), (*[iv](#page-14-1)*). One can check that each of  $X_8, Y_8, Y_8^*, M_{9,9}, M_{9,19}, M_{7,1}$  is representable over  $\mathbb{U}_2$ , since these matroids are generalized  $\Delta$  − *Y* reducible to  $U_{2.5}$  (see [[6](#page-16-9)]).

Conversely,  $U_{2,6}$  is *not* representable over  $\mathbb{U}_2$ , and therefore neither are *P*<sub>6</sub>, *U*<sub>4,6</sub> (which are ∆ − *Y* reducible to *U*<sub>2,6</sub>). Hence the result follows.  $\Box$ 

## **4.4 Some additional checks**

The matroid  $X_8$  has a 4-element segment,  $S$ , and a 4-element cosegment, *C*. The main result in [[3](#page-16-0)] states that all matroids in  $\mathcal{M}_5$  having a minor in  ${X_8, Y_8, Y_8^*}$  can be obtained from  $X_8$  through a *path sequence*: repeated generalized ∆− *Y* exchanges on *S* and *C*, possibly with parallel or series extensions beforehand. Additionally, one can glue a wheel onto appropriate 3-element subsets of *S* or *C*, as outlined above.

**Lemma 4.5.** *Let*  $M \in \mathcal{M}_5$  *be 3-connected with*  $|E(M)| ≤ 12$ *, such that*  $M$  *has a*  $m$ inor in  $\{X_8, Y_8, Y_8^*\}$ . Then M can be obtained from a path sequence.

Not all matroids obtained from a path sequence have one of the minors listed above, but the following is true:

**Lemma 4.6.** *Let*  $M \in \mathcal{M}_5$  *be obtained from a path sequence, with*  $|E(M)| \leq 12$ *. Then M has a minor in*  $\{X_8, Y_8, Y_8^*, M_{8,6}\}.$ 

The proofs of these are in the appendix, as Lemmas A.11 and A.10, respectively.

## **References**

- <span id="page-15-1"></span>[1] Carolyn Chun, Deborah Chun, Dillon Mayhew, and Stefan H. M. van Zwam. Fan-extensions in fragile matroids. *Electron. J. Combin.*, 22(2):Paper 2.30, 52, 2015.
- <span id="page-15-0"></span>[2] Carolyn Chun, Dillon Mayhew, Geoff Whittle, and Stefan H. M. van Zwam. The structure of binary Fano-fragile matroids. In preparation.
- <span id="page-16-0"></span>[3] Ben Clark, Dillon Mayhew, Geoff Whittle, and Stefan H. M. van Zwam. The structure of  $\{U_{2.5}, U_{3.5}\}$ -fragile matroids. In preparation.
- <span id="page-16-2"></span>[4] S. R. Kingan and Manoel Lemos. Almost-graphic matroids. *Adv. in Appl. Math.*, 28(3-4):438–477, 2002. Special issue in memory of Rodica Simion.
- <span id="page-16-7"></span>[5] J. Oxley. *Matroid Theory, Second Edition*. Oxford University Press, 2011.
- <span id="page-16-9"></span>[6] James Oxley, Charles Semple, and Dirk Vertigan. Generalized ∆-*Y* exchange and *k*-regular matroids. *J. Combin. Theory Ser. B*, 79(1):1–65, 2000.
- <span id="page-16-8"></span>[7] R. A. Pendavingh and S. H. M. van Zwam. The hydra-*k* partial fields. Report 1003.1640v1 [math.CO], arXiv.org, 2010.
- <span id="page-16-6"></span>[8] Rudi Pendavingh, Stefan van Zwam, et al. *Sage Matroids Component, included in Sage Mathematics Software 5.12*. The Sage Development Team, 2013. [http://www.sagemath.org/doc/reference/](http://www.sagemath.org/doc/reference/matroids/index.html) [matroids/index.html](http://www.sagemath.org/doc/reference/matroids/index.html).
- <span id="page-16-3"></span>[9] Rudi A. Pendavingh and Stefan H. M. van Zwam. Confinement of matroid representations to subsets of partial fields. *J. Combin. Theory Ser. B*, 100(6):510–545, 2010.
- <span id="page-16-4"></span>[10] Charles Semple. *k*-regular matroids. In *Combinatorics, complexity, & logic (Auckland, 1996)*, Springer Ser. Discrete Math. Theor. Comput. Sci., pages 376–386. Springer, Singapore, 1997.
- <span id="page-16-5"></span>[11] W. A. Stein et al. *SageMath Mathematics Software (Version 6.5)*. The Sage Development Team, 2015. <http://www.sagemath.org>.
- <span id="page-16-1"></span>[12] K. Truemper. A decomposition theory of matroids. VI. Almost regular matroids. *J. Combin. Theory Ser. B*, 55(2):235–301, 1992.

## **A The code**

The code below was run on SageMath 6.5. It should work with newer versions of SageMath too. In this report we divided the code into a few sections. Readyto-run files can be obtained from [http://www.math.lsu.edu/~svanzwam/](http://www.math.lsu.edu/~svanzwam/pdf/fragilecomputations.zip) [pdf/fragilecomputations.zip](http://www.math.lsu.edu/~svanzwam/pdf/fragilecomputations.zip)

#### **A.1 Product rings**

SageMath Version 6.5 has no support for product rings. The code below is a fairly minimal implementation. We followed the documentation at [http://www.sagemath.org/doc/thematic\\_tutorials/](http://www.sagemath.org/doc/thematic_tutorials/coercion_and_categories.html) [coercion\\_and\\_categories.html](http://www.sagemath.org/doc/thematic_tutorials/coercion_and_categories.html). The following is the content of the file product\_ring.py.

```
r """
Product rings
"""
import sage
from sage . rings . ring import Ring
from sage . rings . all import ZZ
from sage . structure . element import RingElement
from sage . structure . unique_representation import UniqueRepresentation
from sage . structure . coerce_maps import CallableConvertMap
class ProductRingElement ( RingElement ):
    """
    Elements of a product ring .
    Addition and multiplication happen componentwise .
    """
    def __init__(self, data, parent=None):
         """
        We do very little type checking. It is assumed that ''data'' contains
        an iterable of elements of the appropriate subrings of the appropriate
        length .
        """
        if parent is None :
            raise ValueError , " The parent must be provided "
         self.-data = tuple(data)RingElement . __init__ (self , parent )
    def _repr_ ( self ):
         """
        Return a string representation .
         """
        return "(" + ", " . join(x._repr_() for x in self._data) + ")"def __cmp__ (self , other ):
         """
        Comparison. We rely on Python's built-in tuple comparison.
         """
        return cmp ( self . _data , other . _data )
    def _add_(self, other):
         """
        Add ''self'' to ''other''.
         \mathbf{u} "" \mathbf{u}C = self._-class_-.z = zip ( self . _data , other . _data )
        return C(tuple (zz [0]._add_(zz [1]) for zz in z), parent=self.parent())
```

```
def _sub_ (self , other ):
          """
         Subtract ''other'' from ''self''.
         """
         C = self. \_class \_z = zip ( self . _data , other . _data )
         return C(tuple (zz [0].sub_(zz [1]) for zz in z), parent=self.parent())
     def _mul_ (self , other ):
          """
         Multiply ''self'' with ''other''.
          """
          C = self. \_\_class \_\_z = zip ( self . _data , other . _data )
         return C(tuple (zz [0]._mul_(zz [1]) for zz in z), parent=self.parent())
    def _div_(self, other):
          """
          Divide ''self ' ' by ''other ' '.
         "" "" ""
         C = self. -class -z = zip ( self . _data , other . _data )
         return C(tuple (zz [0]._div_(zz [1]) for zz in z), parent=self.parent())
    \begin{minipage}{.4\linewidth} \n\texttt{def} = \texttt{\_iter\_}\n\end{minipage} \begin{minipage}{.4\linewidth} \n\texttt{self}: \n\end{minipage} \vspace*{-1.5mm}r ""
         Return an iterator of the entries of ''self''.
         """
         for x in self._data:
              yield x
class ProductRing ( UniqueRepresentation , Ring ):
    r"
    The product ring of a finite number of rings, with elementwise addition
    and multiplication .
     """
    Element = ProductRingElement
    def __init__(self,rings, base=ZZ, category=None):
         r """
         INPUT :
          - ''rings '' -- a tuple of rings .
          - ''base'' (default: ''ZZ'') -- an underlying base. Not really used,
          but Sage requires it.
         - "'category" (optional) -- a category, possibly more descriptive
           than ''Rings ()'
         \overline{0.000}from sage . categories . rings import Rings
         if not all (R. is_ring () for R in rings ):
              raise TypeError (" Expected a tuple of rings as input .")
         self . _rings = tuple ( rings )
         Ring.__init__(self, base=base, category=category or Rings())
    def _repr_ ( self ):
          """
```

```
Return a string representation .
    """
    return " Product ring : (" + ", ". join (R. _repr_ () for R in
                                            self._rings) + "def _element_constructor_ (self , * args , ** kwds ):
    """
   Construct an element of the ring out of a variety of inputs .
    Supported is either an iterable of inputs , one for each of the
    subrings , or a single input that gets passed to all subrings .
    """
    if len(args) == len(self._rings):
        z = zip ( self . _rings , args )
    elif len(\arg s) == 1:
        try :
            if len(args[0]) != len(self._rings):
                 raise TypeError # also if args [0] has no len ()
             z = zip ( self . _rings , args [0])
        except TypeError :
            z = zip(self._rings, [args[0] for x in self._rings])else :
        raise TypeError (" Wrong number of ring elements ")
    return self.element_class(tuple(zz[0](zz[1]) for zz in z),
                                parent =self , ** kwds )
def _coerce_map_from_ (self , S ):
    """
    Coercion helps when operating on elements from different rings .
   This method makes it possible to write ''p + 1'' for an element ''p''
    of the product ring (provided it works for each of the subrings).
    "''if all (R. has_coerce_map_from (S) for R in self. _rings):
        return CallableConvertMap (S, self,
                     lambda x: self . element_class (
                            tuple(R(x) for R in self.rings), parent=self),parent_as_first_arg = False )
def __pow__ (self ,n ):
    r """
    Return the ''n''-th power of self as a vector space.
    """
    from sage . modules . free_module import FreeModule
    return FreeModule (self ,n)
def is_finite(self):
    """
    Determine if the ring is finite .
    """
    return all (R. is_finite () for R in self . _rings )
def is_field ( self ):
    "" "" ""
    Determine if the ring happens to be a field .
    Since elements of the form ``(0, q)" are neither zero nor invertible,
```

```
this should return ''False'' unless the product contains but one ring.
   """
   return len (self. _rings) == 1
def __len__ ( self ):
    """
   Return the number of elements of the product ring. This will only work
    if all underlying rings are finite .
    """
   return reduce ( operator . mul, [len (R) for R in self . _ rings], 1)
```
The notebook containing all our computations starts on the next page.

# **Supporting computations**

The following two lines load advanced functionality (notably the **setprint** function) and new functionality not standard in Sage (the **ProductRing** class). When running the code, you will need to adjust the path in the second line.

from sage.matroids.advanced import \* load /path/to/product ring.py

# Two classes of  $\{F_7, F_7^*\}$ -fragile matroids

Note that we will abbreviate "binary,  $\{F_7, F_7^*\}$ -fragile with a minor isomorphic to one of  $F_7, F_7^*$ " to *Fanofragile*. We start with the fragility test. We use the fact that the matroids we work with are binary. Hence, not having a minor isomorphic to  $F_7$  or  $F_7^*$  is equivalent to being regular.

We also introduce to functions to compute the set of deletable, respectively contractible elements of a Fano-fragile matroid.

```
def is_Fano_fragile(M):
    "" "
    Test if M is Fano-fragile, i.e. for each element e, either M \ e
     or M / e has no Fano- and no Fano-dual-minor.
    "" "
     for e in M.groundset():
         MR=Matroid(M.delete(e),regular=True, check=False)
        if not MR. is valid(): # Not regular
             MR=Matroid(M.contract(e),regular=True, check=False)
            if not MR.is valid(): # Not regular
                  return False
     return True
def delset(M):
    "" "" ""
     Return the set of elements whose deletion preserves a Fano- or 
     Fano-dual-minor.
     """
     return [e for e in M.groundset() if not Matroid(M.delete(e),
                                  regular=True, check=False).is_valid()]
def conset(M):
     """
     Return the set of elements whose contraction preserves a Fano- or
```

```
 Fano-dual-minor.
"" "
 return [e for e in M.groundset() if not Matroid(M.contract(e),
                              regular=True, check=False).is_valid()]
```
Next up, we define the two matroids that need to be tested.

```
N11 = Matroid(reduced matrix=Matrix(GF(2),[1,1,0,0,1,1]),[1,1,1,0,0,0],[0,1,1,1,0,0],[0,0,1,1,1,0],[1,0,0,1,1,1]])N12 = Matroid(reduced matrix=Matrix(GF(2),[1,1,0,1,1,1]),[1,0,1,1,1,1],[0,1,1,1,1,1],[1,0,0,1,0,0],[0,1,0,0,1,0],[1,1,0,1,1,0]])
```
# The matroid  $N_{11}$

The matroid  $N_{11}$  is a 3-connected, single-element extension of  $R_{10}$ . As such, it is not regular, but it is  $\{F_7, F_7^*\}$ fragile.

```
R10 = BinaryMatroid(matroids.named matroids.R10().representation())
print N11.has minor(R10)
print N11.is 3connected()
```
 True **True** 

```
print "Deletable elements: ", delset(N11)
print "Contractible elements: ", conset(N11)
```

```
 Deletable elements: [0, 1, 3, 4, 5, 9]
Contractible elements: [2, 6, 7, 8, 10]
```
 $N_{11}$  is the *unique* 3-connected Fano-fragile extension of  $R_{10}$ :

```
S = get nonisomorphic matroids([M for M inR10.linear extensions(simple=True) if is Fano fragile(M)])
print len(S)
print S[0].is isomorphic(N11)
\frac{1}{n}
```
**True** 

 $N_{11}$  has the following triangles and triads:

```
print "Triangles: "
setprint([C \text{ for } C \text{ in } N11 \text{. circuits}() if len(C) == 3])
```
print "Triads: "  $setprint([C for C in N11.cocircuits() if len(C) == 3])$ Triangles:  $\{\{3, 9, 10\}, \{1, 5, 10\}, \{0, 4, 10\}\}\$ Triads:  $\Box$ 

In order to prove Theorem 3.1, we need to show that all we can do is grow one of the triangles out into a fan. To break ambiguity, we first compute the nonisomorphic 3-connected single-element extensions and coextensions of  $N_{11}$ . We label the new element by  $11$ .

```
S1 = [M \text{ for } M \text{ in } N11.linear extensions(11, simple=True) if
       is Fano fragile(M)]
print len(S1) 
    \OmegaS2 = [M for M in N11.linear coextensions(11, cosimple=True) if
       is Fano fragile(M)]
print len(S2) 
     6
```
Note that all coextensions are isomorphic:

print len(get\_nonisomorphic\_matroids(S2)) 1

In order to get reproducible results, we are going to select a specific representative. It turns out the coextensions all have a unique triad; we pick the one with triad  $\{4, 10, 11\}$ .

```
S2p = [M for M in S2 if M.corank([4, 10, 11]) == 2]print len(S2p)
N11plus = S2p[0] 1
```
This matroid, which we call  $N_{11}^+$ , has a 4-element fan  $(0, 4, 10, 11)$  or  $(0, 10, 4, 11)$ :

```
print "Triangles: "
setprint([ C  for  C  in N11plus.circuits() if len( C ) == 3])
print "Triads: "
setprint([C for C in N11plus.cocircuits() if len(C) == 3])
    Triangles: 
    [\{0, 4, 10\}]Triads: 
    [{4, 10, 11}]
```
Since 0, 4 are deletable and 10 is contractible, we set  $\mathcal{F} := \{(0, 10, 4, 11)\}\.$  We prove the following

**Lemma A.1.** Every 3-connected, Fano-fragile matroid M with a minor isomorphic to  $N_{11}^+$  is a fan-extension of  $N_{11}^+$  with respect to  ${\cal F}$ .

*Proof.* By Lemma 2.4, it suffices to verify this for all matroids with at most two more elements than  $N_{11}^+$ . We can save ourselves some time by observing that  $N_{11}^+$  is self-dual:

N11plus.is\_isomorphic(N11plus.dual()) True

We start with the single-element extensions:

```
exList = [M for M in N11plus.linear extensions(12, simple=True) if
          is Fano fragile(M)]
print len(exList)
```
1

```
N11pp = exList[0]print "Triangles: "
setprint([C for C in N11pp.circuits() if len(C) == 3])print "Triads: "
setprint([C \text{ for } C \text{ in } N11pp.cocircuits() if len(C) == 3])
    Triangles: 
    [\{0, 4, 10\}, \{4, 11, 12\}]Triads: 
    [{4, 10, 11}]
```
This is indeed a fan-extension. By duality we are done with the single-element coextensions too. Next we need to look at the double-extension, double-coextension, extension-coextension, and coextension-extension cases. Again, by duality, we only need to check the first and third.

```
doubleList = [M for M in N11pp.linear_extensions(13, simple=True) if
              is Fano fragile(M)]
doubleList.extend([M for M in N11pp.linear coextensions(13,
                   cosimple=True) if is Fano fragile(M)])
print len(doubleList)
```
 $\overline{2}$ 

```
N11ppp = doubleList[0]
print "Triangles: "
setprint([C for C in N11ppp.circuits() if len(C) == 3])print "Triads: "
setprint([C for C in N11ppp.cocircuits() if len(C) == 3])Triangles: 
   [{0, 4, 10}, {4, 11, 12}]
   Triads: 
    [{11, 12, 13}, {4, 10, 11}]
```

```
N11ppp = doubleList[1]
print "Triangles: "
setprint([C for C in N11ppp.circuits() if len(C) == 3])print "Triads: "
setprint([ C  for C  in N11ppp.cocircuits() if len(C ) == 3])
   Triangles: 
   [{0, 4, 10}, {4, 11, 12}]
   Triads: 
    [{0, 10, 13}, {4, 10, 11}]
```
These are both fan-extensions, and the proof of the lemma is complete.  $\Box$ 

## The matroid  $N_{12}$

The matroid  $N_{12}$  is also 3-connected. It has three four-element fans:

```
print "Deletable elements: ", delset(N12)
print "Contractible elements: ", conset(N12) 
     Deletable elements: [1, 2, 8, 9, 10, 11]
    Contractible elements: [0, 3, 4, 5, 6, 7]
print "Triangles: "
setprint([C \text{ for } C \text{ in } N12 \text{. circuits}() if len(C) == 3])
print "Triads: "
setprint([C for C in N12.cocircuits() if len(C) == 3])Triangles: 
    \{\{1, 2, 8\}, \{2, 6, 9\}, \{1, 7, 10\}, \{0, 8, 11\}\}\Triads: 
    \{\{0, 5, 11\}, \{3, 6, 9\}, \{3, 4, 5\}, \{4, 7, 10\}\}\
```
The 4-element fans are  $\mathcal{F} = \{(2,6,9,3), (8,0,11,5), (1,7,10,4)\}$ . We prove the following:

**Lemma A.2.** Every 3-connected, Fano-fragile matroid  $M$  with a minor isomorphic to  $N_{12}$  is a fan-extension of  $N_{12}$  with respect to  ${\cal F}$  .

*Proof.* Again we apply Lemma 2.4. And again we get lucky, and duality cuts our job in half:

N12.is\_isomorphic(N12.dual())

True

1

exList = [M for M in N12.linear extensions(12, simple=True) if is Fano fragile(M)] print len(exList)

```
N12p = exList[0]print "Triangles: "
```
 $setprint([C for C in N12p.circuits() if len(C) == 3])$ print "Triads: "  $setprint([C for C in N12p.cocircuits() if len(C) == 3])$ Triangles:  $\{\{1, 2, 8\}, \{2, 6, 9\}, \{1, 7, 10\}, \{0, 8, 11\}, \{5, 11, 12\}, \{4, 10,$ 12}, {3, 9, 12}] Triads: [{4, 7, 10}, {3, 6, 9}, {0, 5, 11}]

This is clearly a fan-extension. Note that element  $12$  can be added to each of the three fans. We proceed with the double extension:

```
doubleList = [M for M in N12p.linear_extensions(13, simple=True)
              if is Fano fragile(M)]
doubleList.extend([M for M in N12p.linear coextensions(13,
                                                         cosimple=True)
                   if is Fano fragile(M)])
print len(doubleList) 
     4
```
We go through them one by one:

```
N12pp = doubleList[0]print "Triangles: "
setprint([ C  for C  in N12pp. circuits() if len(C) == 3] )print "Triads: "
setprint([C for C in N12pp.cocircuits() if len(C) == 3])Triangles: 
    \{\{2, 6, 9\}, \{1, 7, 10\}, \{0, 8, 11\}, \{5, 11, 12\}, \{4, 10, 12\}, \{3, 9,12}]
    Triads: 
    \{\{0, 8, 13\}, \{2, 6, 13\}, \{1, 7, 13\}, \{0, 5, 11\}, \{3, 6, 9\}, \{4, 7, 13\}10}]
N12pp = doubleList[1]print "Triangles: "
setprint([ C  for C  in N12pp. circuits() if len(C) == 3] )print "Triads: "
setprint([ C  for C  in N12pp.cocircuits() if len(C) == 3 ] )Triangles: 
    \{\{1, 2, 8\}, \{2, 6, 9\}, \{1, 7, 10\}, \{0, 8, 11\}, \{4, 10, 12\}\}\Triads: 
    \{\{4, 12, 13\}, \{3, 5, 13\}, \{0, 5, 11\}, \{3, 6, 9\}, \{4, 7, 10\}\}\N12pp = doubleList[2]print "Triangles: "
setprint([C \text{ for } C \text{ in } N12 \text{pp.circuits}() if len(C) == 3])
print "Triads: "
```
setprint([C for C in N12pp.cocircuits() if  $len(C) == 3$ ]) Triangles: [{1, 2, 8}, {2, 6, 9}, {1, 7, 10}, {0, 8, 11}, {5, 11, 12}] Triads:  $\{\{5, 12, 13\}, \{3, 4, 13\}, \{0, 5, 11\}, \{3, 6, 9\}, \{4, 7, 10\}\}\$  $N12pp = doubleList[3]$ print "Triangles: " setprint( $[C \text{ for } C \text{ in } N12pp\text{ .circuits}()$  if  $len(C) == 3])$ print "Triads: "  $setprint([C for C in N12pp.cocircuits() if len(C) == 3])$ Triangles:  $\{\{1, 2, 8\}, \{2, 6, 9\}, \{1, 7, 10\}, \{0, 8, 11\}, \{3, 9, 12\}\}\$ Triads:  $\{\{3, 12, 13\}, \{4, 5, 13\}, \{0, 5, 11\}, \{3, 6, 9\}, \{4, 7, 10\}\}\$ 

Once more, all of these are fan-extensions, and the lemma is proved.  $\Box$ 

# The  $H_5$ -fragile matroids without  $X_8, Y_8,$  and  $Y_8^*$ **minors**

We start by constructing the partial field, and the set of relevant cross ratios (cf. [PZ10, Lemma 5.8]). We use the product ring approach, because the hash function of the field of fractions is unreliable in the current version of Sage (5.12). We had to provide our own implementation of the product ring, and followed the documentation in http://www.sagemath.org/doc/thematic\_tutorials/coercion\_and\_categories.html to produce it. Note that we use six copies of  $\mathrm{GF}(5)$  to emphasize the symmetry.

```
H5 = ProductRing((GF(5), GF(5), GF(5), GF(5), GF(5), GF(5)))
print H5 
   Product ring: (Ring of integers modulo 5, Ring of integers modulo 5,
   Ring of integers modulo 5, Ring of integers modulo 5, Ring of
   integers modulo 5, Ring of integers modulo 5)
H5CrossRatios = set([H5(1)])H5CrossRatios.update([H5(x) for x in
                       Permutations([2, 2, 3, 3, 4, 4])])
len(H5CrossRatios) 
    91
A = Matrix(H5, [1,1,1],[1,H5((2,3,4,2,3,4)), H5((3,2,3,4,4,2))]]U25 = Matroid(reduced matrix=A)print U25.cross ratios().issubset(H5CrossRatios)
```
print U25.has\_line\_minor(5)

```
True
True
```

```
def has U25 or U35(M):d = 1while d > 0:
        N = M.simplify() .cosimplify()d = len(M) - len(N)M = Nif M.full corank() == 2:return len(M) >= 5
     return M.has_line_minor(5)
def is fragile(M):
     for e in M.groundset():
        if has U25 or U35(M \ e) and has U25 or U35(M / e):
             return False
     return True
```
## **Generation of the 3-connected matroids in the class with at most 9 elements**

We will generate the strictly  $\{U_{2,5}, U_{3,5}\}$ -fragile,  $\mathbb{H}_5$ -representable, 3-connected matroids with at most 9 elements. Note that *strictly* implies they have one of  $U_{2,5}$  and  $U_{3,5}$  as a minor. By the Splitter Theorem, then, we can generate all these matroids by repeatedly extending or coextending by a single element. The following method does this.

Note that this code is not very optimized, but since it will finish in a matter of minutes, we felt it unnecessary to make it more complicated. We assume that the elements are labeled  $\{0, 1, \ldots, n-1\}$  , and will use  $n$  for the label of the new element.

```
def plus1(X):
    res = [] for M in X:
         res.extend(M.linear extensions(element=len(M), simple=True,
                                               fundamentals=H5CrossRatios))
         res.extend(M.linear coextensions(element=len(M),
                             cosimple=True, fundamentals=H5CrossRatios))
    res = [M \text{ for } M \text{ in } res \text{ if } is \text{ fragile}(M)] res = get_nonisomorphic_matroids(res)
     return res
```
We collect our matroids in a dictionary indexed by size:

%time  $cat = \{\}$ 

```
cat[5] = [U25, U25.edual()]print "Number of 5-element matroids: ", len(cat[5])
cat[6] = plus1(cat[5])print "Number of 6-element matroids: ", len(cat[6])
cat[7] = plus1(cat[6])print "Number of 7-element matroids: ", len(cat[7])
cat[8] = plus1(cat[7])print "Number of 8-element matroids: ", len(cat[8])
cat[9] = plus1(cat[8])print "Number of 9-element matroids: ", len(cat[9])
   Number of 5-element matroids: 2
   Number of 6-element matroids: 4
   Number of 7-element matroids: 4
   Number of 8-element matroids: 8
   Number of 9-element matroids: 20
   CPU time: 103.58 s, Wall time: 103.62 s
```
Note that different runs of this generation code are not guaranteed to produce the matroids in the same order (though the sets will always be the same). In order to make the code below reproducible, we sort the lists. Experimentation learned us that the tuple  $(r, b, c, d)$ , where  $r$  is the rank,  $b$  is the number of bases,  $c$  is the number of circuits, and  $d$  is the number of cocircuits, uniquely identifies each matroid in our class up to nine elements.

```
def f(M):
    return (M.rank(), M.bases count(), len(M.circuits()),
len(M.cocircuits()))
for i in cat:
    cat[i] = sorted(cat[i], key=f)
```
Executing the generation code above will take about 5 minutes on a 2011 iMac. If you plan to use the data repeatedly, it is easy to save it:

```
save(cat, "/path/to/catalog.sobj")
```
Reloading is then as simple as the following (but make sure the ProductRing code has been loaded at the start of the document!)

```
cat = load("/path/to/catalog.sobj")
```
#### **Matroids on five elements**

This set is, obviously,  $\{U_{2,5}, U_{3,5}\}$  . See Figure 4.

In what follows below, we will print, at most, the circuit-closures representation of each matroid. This is because printing the representation matrix is very unwieldy:

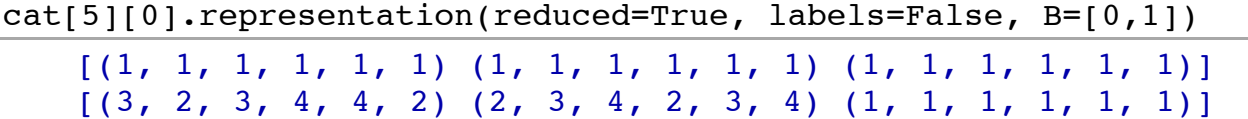

## **Matroids on six elements**

See Figure 5.

```
print cat[6][0].is isomorphic(matroids.Uniform(2,6))print cat[6][1].is isomorphic(matroids.named matroids.Q6())
print cat[6][2].is isomorphic(matroids.named matroids.P6())
print cat[6][3].is isomorphic(matroids.Uniform(4,6))
   True
   True
   True
   True
setprint(cat[6][1].circuit_closures())
```
 $\{2: \{ \{0, 1, 4\}, \{1, 2, 3\} \}, 3: \{ \{0, 1, 2, 3, 4, 5\} \}$ 

## **Matroids on seven elements**

See Figure 6. Note that it is possible that, in a separate run of the code, a different isomorphism class representative will be chosen for a matroid. In that case the output below will differ by a permutation of the elements. For that reason we opted to leave the figures unlabeled.

```
setprint(cat[7][0].circuit closures())
print cat[7][2].dual().is isomorphic(cat[7][0])
    \{2: \{\{0, 1, 4, 6\}, \{1, 2, 3\}, \{2, 5, 6\}\}, 3: \{\{0, 1, 2, 3, 4, 5,6}}}
    True
setprint(cat[7][1].circuit closures())
print cat[7][3].dual().is_isomorphic(cat[7][1])
    \{2: \{\{0, 1, 4\}, \{1, 2, 3\}, \{2, 5, 6\}, \{3, 4, 6\}\}, 3: \{\{0, 1, 2, 3,4, 5, 6}}}
    True
setprint(cat[7][2].circuit closures())
setprint(cat[7][3].circuit_closures())
    \{2: \{ \{0, 1, 4\} \}, 3: \{ \{1, 2, 3, 6\}, \{2, 3, 4, 5\} \}, 4: \{ \{0, 1, 2, 3, 4, 5\} \}4, 5, 6}}}
    {3: {{0, 1, 4, 6}, {1, 2, 3, 6}, {0, 2, 4, 5}, {1, 3, 4, 5}}, 4:
    \{\{0, 1, 2, 3, 4, 5, 6\}\}\
```
An important observation is that  $U_{2,6}$  ,  $U_{4,6}$  , and  $P_6$  are sporadic: by the Splitter Theorem and the following check, no 3-connected matroid in our family has any of these as a proper minor:

```
any([M.has minor(matroids.Uniform(2,6)) or
    M.has minor(matroids.Uniform(4,6)) or
    M.has minor(matroids.named matroids.P6()) for M in cat[7]])
```
False

## **Matroids on eight elements**

See Figure 7.

```
setprint(cat[8][0].circuit closures())
print cat[8][7].dual().is isomorphic(cat[8][0])
    \{2: \{\{4, 5, 7\}, \{0, 1, 4, 6\}, \{2, 5, 6\}, \{1, 2, 3, 7\}\}, 3: \{\{0, 1,2, 3, 4, 5, 6, 7}}}
    True
setprint(cat[8][1].circuit closures())
print cat[8][1].dual().is_isomorphic(cat[8][1])
    \{2: \{\{0, 1, 4\}, \{1, 2, 3\}, \{2, 5, 6\}\}, 3: \{\{1, 2, 3, 5, 6\}, \{0, 1, 2, 3, 3, 5\}\}2, 3, 4}, {0, 1, 4, 6, 7}}, 4: {{0, 1, 2, 3, 4, 5, 6, 7}}}
    True
setprint(cat[8][2].circuit closures())
print cat[8][2].dual().is isomorphic(cat[8][2])
    \{2: \{10, 1, 4, 6\}\}, 3: \{10, 2, 3, 5\}, \{2, 5, 6, 7\}, \{1, 2, 3, 7\}\},4: {{0, 1, 2, 3, 4, 5, 6, 7}}}
    True
setprint(cat[8][3].circuit closures())
print cat[8][3].dual().is_isomorphic(cat[8][4])
setprint(cat[8][4].circuit closures())
    \{2: \{\{2, 5, 6\}, \{0, 1, 6\}\}, 3: \{\{2, 3, 4, 5, 6\}, \{0, 1, 2, 5, 6\},\{0, 1, 4, 6, 7}, {1, 2, 3, 7}}, 4: {{0, 1, 2, 3, 4, 5, 6, 7}}}
    True
    \{2: \{\{0, 1, 4\}, \{1, 2, 3\}, \{2, 5, 6\}\}, 3: \{\{1, 2, 3, 5, 6\}, \{0, 1, 2, 3, 3, 5\}\}2, 3, 4}, {3, 4, 6, 7}}, 4: {{0, 1, 2, 3, 4, 5, 6, 7}}}
setprint(cat[8][5].circuit closures())
print cat[8][5].dual().is isomorphic(cat[8][5])
    {2: {{0, 1, 4}, {2, 5, 6}}, 3: {{2, 3, 4, 5, 6}, {0, 1, 4, 6, 7},
    {1, 2, 3, 7}}, 4: {{0, 1, 2, 3, 4, 5, 6, 7}}}
    True
setprint(cat[8][6].circuit closures())
print cat[8][6].dual().is_isomorphic(cat[8][6])
```
 $\{2: \{10, 4, 6\}, \{2, 5, 6\}\}, \{3: \{11, 2, 3, 7\}, \{0, 1, 4, 6, 7\}, \{1, 6\}$ 

```
 3, 4, 5}, {0, 2, 4, 5, 6}}, 4: {{0, 1, 2, 3, 4, 5, 6, 7}}}
True
```
 $X8 = cat[8][2]$  $Y8 = cat[8][0]$  $Y8d = cat[8][7]$ 

#### **Matroids on nine elements**

See Figure 8. We start by identifying the dual pairs:

```
print cat[9][0].is isomorphic(cat[9][10].dual())
print cat[9][1].is isomorphic(cat[9][11].dual())
print cat[9][2].is isomorphic(cat[9][12].dual())
print cat[9][3].is isomorphic(cat[9][13].dual())
print cat[9][4].is isomorphic(cat[9][14].dual())
print cat[9][5].is isomorphic(cat[9][15].dual())
print cat[9][6].is isomorphic(cat[9][16].dual())
print cat[9][7].is isomorphic(cat[9][17].dual())
print cat[9][8].is isomorphic(cat[9][18].dual())
print cat[9][9].is isomorphic(cat[9][19].dual())
   True
   True
   True
   True
   True
   True
   True
   True
```

```
True
True
```
Next we print the circuit closures, which provide all necessary information to draw the geometric representations.

```
for i in range(10):
     print "Matroid 9, ", i
    setprint(cat[9][i].circuit closures())
   Matroid 9, 0
    {2: {{0, 1, 4, 8}, {1, 2, 3}, {2, 5, 6}, {6, 7, 8}}, 3: {{2, 5, 6,
    7, 8}, {1, 2, 3, 5, 6}, {0, 1, 2, 3, 4, 8}, {0, 1, 4, 6, 7, 8}}, 4:
    {{0, 1, 2, 3, 4, 5, 6, 7, 8}}}
   Matroid 9, 1
    \{2: \{\{2, 3, 8\}, \{1, 7, 8\}, \{4, 6, 8\}, \{2, 5, 6\}, \{0, 1, 6\}\}, 3: \{\{2, 6, 7, 8\}\}3, 4, 5, 6, 8}, {1, 2, 3, 7, 8}, {0, 1, 2, 5, 6}, {0, 1, 4, 6, 7,
    8}}, 4: {{0, 1, 2, 3, 4, 5, 6, 7, 8}}}
    Matroid 9, 2
```
 $\{2: \{\{0, 1, 4\}, \{1, 7, 8\}, \{4, 6, 8\}, \{2, 5, 6\}, \{2, 3, 8\}\}, 3: \{\{2, 3, 3, 3\}\}$ 3, 4, 5, 6, 8}, {1, 2, 3, 7, 8}, {0, 1, 4, 6, 7, 8}}, 4: {{0, 1, 2, 3, 4, 5, 6, 7, 8}}} Matroid 9, 3 {2: {{4, 5, 7}, {0, 1, 6}, {1, 2, 3, 7}}, 3: {{0, 1, 2, 3, 6, 7}, {1, 2, 3, 4, 5, 7}, {0, 1, 4, 6, 8}, {2, 5, 6, 8}}, 4: {{0, 1, 2, 3, 4, 5, 6, 7, 8}}} Matroid 9, 4  $\{2: \{\{0, 1, 4, 6\}, \{2, 5, 6\}, \{2, 3, 7\}\}, 3: \{\{1, 2, 3, 7, 8\}, \{4, 6\}\}$ 5, 7, 8}, {0, 1, 2, 4, 5, 6}, {2, 3, 5, 6, 7}}, 4: {{0, 1, 2, 3, 4, 5, 6, 7, 8}}} Matroid 9, 5  $\{2: \{\{0, 1, 4\}, \{1, 2, 3\}, \{2, 5, 6\}, \{0, 6, 8\}, \{4, 7, 8\}\}, 3: \{\{1, 2, 3\}\}$ 2, 3, 5, 6}, {0, 1, 2, 3, 4}, {0, 2, 5, 6, 8}, {0, 1, 4, 6, 7, 8}}, 4: {{0, 1, 2, 3, 4, 5, 6, 7, 8}}} Matroid 9, 6  $\{2: \{\{4, 5, 7\}, \{2, 5, 6\}, \{2, 3, 7\}, \{0, 1, 6\}\}, 3: \{\{1, 2, 3, 7\},\$ 8}, {0, 1, 2, 5, 6}, {2, 3, 4, 5, 6, 7}, {0, 1, 4, 6, 8}}, 4: {{0, 1, 2, 3, 4, 5, 6, 7, 8}}} Matroid 9, 7 {2: {{2, 3, 8}, {0, 4, 6}, {2, 5, 6}, {1, 7, 8}}, 3: {{1, 2, 3, 7, 8}, {0, 1, 4, 6, 7, 8}, {1, 3, 4, 5}, {2, 3, 5, 6, 8}, {0, 2, 4, 5, 6}}, 4: {{0, 1, 2, 3, 4, 5, 6, 7, 8}}} Matroid 9, 8  $\{2: \{\{0, 1, 4\}, \{4, 6, 8\}, \{3, 7, 8\}, \{1, 2, 3\}, \{2, 5, 6\}\}, 3: \{\{1, 2, 3\}\}$ 2, 3, 5, 6}, {0, 1, 2, 3, 4}, {3, 4, 6, 7, 8}, {1, 2, 3, 7, 8}, {0, 1, 4, 6, 8}, {2, 4, 5, 6, 8}}, 4: {{0, 1, 2, 3, 4, 5, 6, 7, 8}}} Matroid 9, 9 {2: {{0, 4, 6}, {2, 5, 6}, {1, 3, 8}, {2, 7, 8}}, 3: {{2, 5, 6, 7, 8}, {1, 3, 4, 5, 8}, {0, 1, 4, 6, 7}, {1, 2, 3, 7, 8}, {0, 2, 4, 5, 6}}, 4: {{0, 1, 2, 3, 4, 5, 6, 7, 8}}}

The following matroids have a minor in  $\{X_8, Y_8, Y_8^*\}$  and can be disregarded from now on:

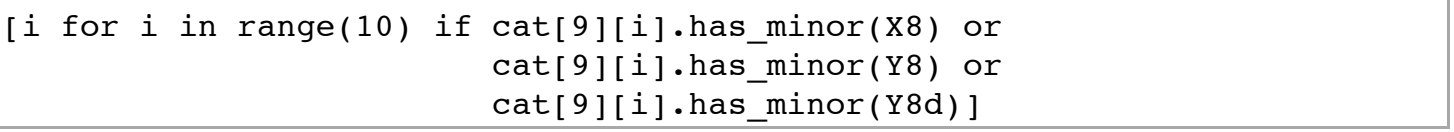

[3, 4, 6]

We will deal with the remaining matroids one by one. Using duality, this means that we need to check seven cases. It will be convenient to traverse our list in reverse order.

## $M_{9,9}$ : a splitter.

**Lemma A.3.** The matroid  $M_{9,9}$  is a splitter for the class of matroids that are  $\mathbb{H}_5$ -representable and have no minor in  $\{X_8, Y_8, Y_8^*\}.$ 

*Proof.* We apply the Splitter Theorem:

```
print [M for M in cat[9][9].linear extensions(simple=True,
                                           fundamentals=H5CrossRatios)
       if is fragile(M) and not M.has minor(X8)
                        and not M.has minor(Y8)
                        and not M.has minor(Y8d)]
print [M for M in cat[9][9].linear coextensions(cosimple=True,
                                           fundamentals=H5CrossRatios)
       if is fragile(M) and not M.has minor(X8)
                        and not M.has minor(Y8)
                        and not M.has minor(Y8d)]
```

```
\Box[1]
```
## ${\bf Fan}\text{-extensions of } M_{9,18}$  .

We start by determining the fans:

```
def print fans(M):
      print "Triangles: "
     setprint([C \text{ for } C \text{ in } M\text{. circuits}() if len(C) == 3])
      print "Triads: "
     setprint([C \text{ for } C \text{ in } M \text{ .cocircuits}() if len(C) == 3])
```

```
M18 = cat[9][18]print_fans(M18)
print "Deletable elements: "
setprint([e for e in M18.groundset() if (M18 \ e).has minor(U25)])
    Triangles: 
    \BoxTriads: 
    \{\{0, 5, 8\}, \{4, 6, 8\}, \{2, 3, 5\}, \{0, 1, 7\}, \{3, 4, 7\}\}\Deletable elements: 
    [1, 2, 6]
```
The three disjoint triads are  $\mathcal{F} = \{(4,6,8), (3,2,5), (0,1,7)\}$ , where the ordering of the elements was chosen so the deletable element is in the center. We will show:

**Lemma A.4.** Every 3-connected,  $\mathbb{H}_5$ -representable,  $\{U_{2,5}, U_{3,5}\}$ -fragile matroid  $M$  with a minor isomorphic to  $M_{9,18}$  is a fan-extension of  $M_{9,18}$  with respect to  $\mathcal{F}$ .

*Proof.* We apply Lemma 2.4. First we find all extensions and coextensions by a single element:

```
exList = [M for M in M18.linear_extensions(9, simple=True,
                                          fundamentals=H5CrossRatios)
          if is fragile(M)]
```

```
exList.extend([M for M in M18.linear coextensions(9, cosimple=True,
                                              fundamentals=H5CrossRatios)
                 if is fragile(M)])
print len(exList) 
    \overline{2}for M in exList:
     print M.rank()
    print fans(M)
     print " " 
    5
    Triangles: 
    [{1, 7, 9}, {4, 6, 9}, {2, 3, 9}]Triads: 
    \{\{0, 1, 7\}, \{2, 3, 5\}, \{4, 6, 8\}, \{0, 5, 8\}\}\5
    Triangles: 
    [{6, 8, 9}, {2, 5, 9}, {0, 1, 9}]Triads: 
    \{\{0, 1, 7\}, \{3, 4, 7\}, \{2, 3, 5\}, \{4, 6, 8\}\}\
```
Both are fan-extensions.

```
doubleList = []for N in exList:
    doubleList = [M \text{ for } M \text{ in } N.\text{linear extensions}(10, simple=True, fundamentals=H5CrossRatios)
                   if is fragile(M)]
    doubleList.extend([M for M in N.linear coextensions(10,
                             cosimple=True, fundamentals=H5CrossRatios)
                        if is fragile(M)])
    doubleList.extend([M for M in N.linear extensions(10,
                               simple=True, fundamentals=H5CrossRatios) 
                        if is fragile(M)])
    doubleList.extend([M for M in N.linear coextensions(10,
                             cosimple=True, fundamentals=H5CrossRatios) 
                        if is fragile(M)])
print len(doubleList)
```

```
 8
```

```
for M in doubleList:
     print M.rank()
    print fans(M)
     print " " 
    5
    Triangles:
```

```
\{\{6, 8, 9\}, \{2, 5, 9\}, \{0, 1, 9\}, \{1, 7, 10\}, \{4, 6, 10\}, \{2, 3,10}]
Triads: 
[{4, 6, 8}, {2, 3, 5}, {0, 1, 7}]6
Triangles: 
[{6, 8, 9}]
Triads: 
[\{8, 9, 10\}, \{0, 5, 10\}, \{4, 6, 8\}, \{2, 3, 5\}, \{3, 4, 7\}, \{0, 1, 7\}]6
Triangles: 
[\{0, 1, 9\}]Triads: 
\{\{0, 9, 10\}, \{5, 8, 10\}, \{4, 6, 8\}, \{2, 3, 5\}, \{3, 4, 7\}, \{0, 1, 7\}\}\6
Triangles: 
[\{2, 5, 9\}]Triads: 
\{\{5, 9, 10\}, \{0, 8, 10\}, \{4, 6, 8\}, \{2, 3, 5\}, \{3, 4, 7\}, \{0, 1, 7\}\}\5
Triangles: 
\{\{6, 8, 9\}, \{2, 5, 9\}, \{0, 1, 9\}, \{1, 7, 10\}, \{4, 6, 10\}, \{2, 3,10}]
Triads: 
[{4, 6, 8}, {2, 3, 5}, {0, 1, 7}]6
Triangles: 
[ {6, 8, 9}]Triads: 
\{\{8, 9, 10\}, \{0, 5, 10\}, \{4, 6, 8\}, \{2, 3, 5\}, \{3, 4, 7\}, \{0, 1, 7\}\}\6
Triangles: 
[\{0, 1, 9\}]Triads: 
\{\{0, 9, 10\}, \{5, 8, 10\}, \{4, 6, 8\}, \{2, 3, 5\}, \{3, 4, 7\}, \{0, 1, 7\}\}\6
Triangles: 
[ {2, 5, 9}]Triads: 
\{\{5, 9, 10\}, \{0, 8, 10\}, \{4, 6, 8\}, \{2, 3, 5\}, \{3, 4, 7\}, \{0, 1, 7\}\}\
```
Each of these is a fan-extension of  $M_{9,18}$  , so we are done with  $M_{9,18}$  .  $\Box$ 

```
MS = cat[9][8]print fans(M8)
print "Contractible elements: "
setprint([e for e in M8.groundset() if (M8 / e).has minor(U25)])
    Triangles: 
    \{\{0, 1, 4\}, \{1, 2, 3\}, \{2, 5, 6\}, \{3, 7, 8\}, \{4, 6, 8\}\}\Triads: 
    [1]Contractible elements: 
    [0, 5, 7]
```
## $\mathbf F$ an-extensions of  $M_{9,7}$  .

We prove the following:

**Lemma A.5.** Every 3-connected,  $\mathbb{H}_5$ -representable,  $\{U_{2,5}, U_{3,5}\}$ -fragile matroid  $M$  with a minor isomorphic to  $M_{9,7}$  but no minor in  $\{X_8, Y_8, Y_8^*\}$  is a fan-extension of  $M_{9,7}$  with respect to  $\mathcal{F} = \{(6,5,2,3,8)\}.$ 

*Proof.* We start by observing that this is indeed a fan:

```
M7 = cat[9][7]print fans(M7)
   Triangles: 
   [{2, 5, 6}, {0, 4, 6}, {1, 7, 8}, {2, 3, 8}]Triads: 
    [{2, 3, 5}]
```
Once again, we apply Lemma 2.4. We compute all single-element extensions and coextensions:

```
exList = [M \text{ for } M \text{ in } M7.linear extensions(9, simple=True,
                                              fundamentals=H5CrossRatios) 
           if is fragile(M) and not M.has minor(X8)
                              and not M.has minor(Y8)
                              and not M.has minor(Y8d)]
exList.extend([M for M in M7.linear coextensions(9, cosimple=True,
                                              fundamentals=H5CrossRatios)
                 if is_fragile(M) and not M.has_minor(X8)
                                   and not M.has minor(Y8)
                                   and not M.has minor(Y8d)])
print len(exList) 
    \overline{2}
```
for M in exList: print M.rank() print fans(M)

```
 print " " 
5
Triangles: 
[{2, 5, 6}, {1, 7, 8}, {2, 3, 8}]Triads: 
[ {5, 6, 9}, {0, 4, 9}, {2, 3, 5}]5
Triangles: 
[{2, 5, 6}, {0, 4, 6}, {2, 3, 8}]Triads: 
[{3, 8, 9}, {1, 7, 9}, {2, 3, 5}]
```
These are both fan-extensions. Next, we add another extension or coextension:

```
doubleList = []for N in exList:
    doubleList.extend([M for M in N.linear extensions(10,
                               simple=True, fundamentals=H5CrossRatios) 
                         if is fragile(M) and not M.has minor(X8)
                                           and not M.has minor(Y8)
                                           and not M.has minor(Y8d)])
     doubleList.extend([M for M in N.linear_coextensions(10, 
                             cosimple=True, fundamentals=H5CrossRatios)
                         if is fragile(M) and not M.has minor(X8)
                                           and not M.has minor(Y8)
                                           and not M.has minor(Y8d)])
print len(doubleList) 
     4
for M in doubleList:
     print M.rank()
    print fans(M)
     print " " 
    5
    Triangles: 
    \{2, 5, 6\}, \{1, 7, 8\}, \{2, 3, 8\}, \{6, 9, 10\}, \{0, 4, 10\}\}\Triads: 
    \{\{2, 3, 5\}, \{5, 6, 9\}\}\6
    Triangles: 
    [{2, 5, 6}, {2, 3, 8}]Triads: 
    \{\{1, 7, 10\}, \{3, 8, 10\}, \{2, 3, 5\}, \{0, 4, 9\}, \{5, 6, 9\}\}\5
```

```
Triangles: 
\{\{2, 5, 6\}, \{0, 4, 6\}, \{2, 3, 8\}, \{8, 9, 10\}, \{1, 7, 10\}\}\Triads: 
[{2, 3, 5}, {3, 8, 9}]
6
Triangles: 
\{\{2, 5, 6\}, \{2, 3, 8\}\}\Triads: 
\{\{0, 4, 10\}, \{5, 6, 10\}, \{2, 3, 5\}, \{1, 7, 9\}, \{3, 8, 9\}\}\
```
These are all fan-extensions, which completes the proof.  $\square$ 

# **Fan-extensions of**  *M*9,15

We prove the following:

**Lemma A.6.** Every 3-connected,  $\mathbb{H}_5$ -representable,  $\{U_{2,5}, U_{3,5}\}$ -fragile matroid  $M$  with a minor isomorphic to  $M_{9,15}$  but no minor in  $\{X_8, Y_8, Y_8^*, M_{9,8}, M_{9,18}\}$  is a fan-extension of  $M_{9,15}$  with respect to  $\mathcal{F} = \{(7,1,0,6,8),(3,2,5)\}.$ 

*Proof.* We start by observing that these are indeed fans:

```
M15 = cat[9][15]print_fans(M15) 
    Triangles: 
    [{0, 1, 6}]Triads: 
    [{4, 5, 8}, {0, 6, 8}, {2, 3, 5}, {0, 1, 7}, {3, 4, 7}]
```
Once again, we apply Lemma 2.4. We compute all single-element extensions and coextensions:

```
M18d = M18. dual()exList = [M for M in M15.linear_extensions(9, simple=True,
                                            fundamentals=H5CrossRatios)
          if is fragile(M) and not M.has minor(M18)
                           and not M.has minor(M18d)
                           and not M.has minor(X8)
                           and not M.has minor(Y8)
                           and not M.has minor(Y8d)]
exList.extend([M for M in M15.linear coextensions(9, cosimple=True,
                                            fundamentals=H5CrossRatios)
               if is fragile(M) and not M.has minor(M18)
                                 and not M.has minor(M18d)
                                 and not M.has minor(X8)
                                 and not M.has minor(Y8)
```

```
and not M.has minor(Y8d)])
```

```
print len(exList)
```

```
 2
for M in exList:
     print M.rank()
     print_fans(M)
     print " " 
    5
    Triangles: 
    \{\{0, 1, 6\}, \{6, 8, 9\}, \{2, 5, 9\}\}\Triads: 
    \{\{0, 1, 7\}, \{3, 4, 7\}, \{2, 3, 5\}, \{0, 6, 8\}\}\5
    Triangles: 
    [\{0, 1, 6\}, \{1, 7, 9\}, \{2, 3, 9\}]Triads: 
    \{\{0, 1, 7\}, \{2, 3, 5\}, \{0, 6, 8\}, \{4, 5, 8\}\}\
```
These are all fan-extensions. Next, we add another extension or coextension:

```
doubleList = []for N in exList:
    doubleList.extend([M for M in N.linear extensions(10,
                              simple=True, fundamentals=H5CrossRatios)
                       if is fragile(M) and not M.has minor(M18)
                                         and not M.has minor(M18d)
                                         and not M.has minor(X8)
                                         and not M.has minor(Y8)
                                         and not M.has minor(Y8d)])
    doubleList.extend([M for M in N.linear coextensions(10,
                            cosimple=True, fundamentals=H5CrossRatios)
                       if is fragile(M) and not M.has minor(M18)
                                         and not M.has minor(M18d)
                                         and not M.has minor(X8)
                                         and not M.has minor(Y8)
                                         and not M.has minor(Y8d)])
print len(doubleList)
```

```
for M in doubleList:
     print M.rank()
    print fans(M)
     print " " 
    5
    Triangles:
```
6

```
\{\{0, 1, 6\}, \{6, 8, 9\}, \{2, 5, 9\}, \{4, 9, 10\}, \{1, 7, 10\}, \{2, 3, 10\}10}]
Triads: 
[{0, 6, 8}, {2, 3, 5}, {0, 1, 7}]6
Triangles: 
\{0, 1, 6\}, \{6, 8, 9\}\Triads: 
\{\{8, 9, 10\}, \{4, 5, 10\}, \{0, 6, 8\}, \{2, 3, 5\}, \{3, 4, 7\}, \{0, 1, 7\}\}\6
Triangles: 
[\{0, 1, 6\}, \{2, 5, 9\}]Triads: 
\{\{5, 9, 10\}, \{4, 8, 10\}, \{0, 6, 8\}, \{2, 3, 5\}, \{3, 4, 7\}, \{0, 1, 7\}\}\5
Triangles: 
\{\{0, 1, 6\}, \{1, 7, 9\}, \{2, 3, 9\}, \{4, 9, 10\}, \{6, 8, 10\}, \{2, 5,10}]
Triads: 
[{0, 6, 8}, {2, 3, 5}, {0, 1, 7}]6
Triangles: 
\{\{0, 1, 6\}, \{1, 7, 9\}\}\Triads: 
\{\{7, 9, 10\}, \{3, 4, 10\}, \{4, 5, 8\}, \{0, 6, 8\}, \{2, 3, 5\}, \{0, 1, 7\}\}\6
Triangles: 
[\{0, 1, 6\}, \{2, 3, 9\}]Triads: 
\{\{3, 9, 10\}, \{4, 7, 10\}, \{4, 5, 8\}, \{0, 6, 8\}, \{2, 3, 5\}, \{0, 1, 7\}\}\
```
These are all fan-extensions, which completes the proof.  $\square$ 

## **Fan-extensions of**  *M*9,2

We prove the following:

**Lemma A.7.** Every 3-connected,  $\mathbb{H}_5$ -representable,  $\{U_{2,5}, U_{3,5}\}$ -fragile matroid  $M$  with a minor isomorphic to  $M_{9,2}$  but no minor in  $\{X_8,Y_8,Y_8^*\}$  is a fan-extension of  $M_{9,2}$  with respect to  $\mathcal{F}=\{(6,5,2,3),(4,0,1,7)\}$ .

*Proof.* We start by observing that these are indeed fans. Note also that elements 6 and 8 can be added to either fan.

Once again, we apply Lemma 2.4. We compute all single-element extensions and coextensions:

```
exList = [M \text{ for } M \text{ in } M2.1inear extensions(9, simple=True,
                                              fundamentals=H5CrossRatios)
          if is fragile(M) and not M.has minor(X8)
                             and not M.has minor(Y8)
                             and not M.has minor(Y8d)]
exList.extend([M for M in M2.linear coextensions(9, cosimple=True,
                                              fundamentals=H5CrossRatios)
                if is fragile(M) and not M.has minor(X8)
                                  and not M.has minor(Y8)
                                  and not M.has minor(Y8d)])
```
print len(exList)

```
 3
```

```
for M in exList:
     print M.rank()
    print fans(M)
     print " " 
    5
    Triangles: 
    [\{2, 5, 6\}, \{0, 1, 4\}, \{1, 7, 8\}]Triads: 
    [ {7, 8, 9}, {0, 1, 7}, {2, 3, 5}]5
    Triangles: 
    \{\{0, 1, 4\}, \{2, 5, 6\}, \{1, 7, 8\}, \{2, 3, 8\}\}\Triads: 
    [ {5, 6, 9}, {0, 4, 9}, {0, 1, 7}, {2, 3, 5}]5
    Triangles: 
    [\{0, 1, 4\}, \{2, 5, 6\}, \{2, 3, 8\}]Triads: 
    \{\{3, 8, 9\}, \{0, 1, 7\}, \{2, 3, 5\}\}\
```
These are all fan-extensions. Next, we add another extension or coextension:

```
doubleList = []for N in exList:
    doubleList.extend([M for M in N.linear extensions(10,
                              simple=True, fundamentals=H5CrossRatios)
                       if is fragile(M) and not M.has minor(X8)
                                        and not M.has minor(Y8)
                                        and not M.has minor(Y8d)])
    doubleList.extend([M for M in N.linear coextensions(10,
                            cosimple=True, fundamentals=H5CrossRatios)
                       if is fragile(M) and not M.has minor(X8)
                                        and not M.has minor(Y8)
                                        and not M.has minor(Y8d)])
```
print len(doubleList)

8

```
for M in doubleList:
     print M.rank()
    print fans(M)
     print " " 
    5
    Triangles: 
    \{2, 5, 6\}, \{0, 1, 4\}, \{1, 7, 8\}, \{8, 9, 10\}, \{2, 3, 10\}, \{4, 6,10}]
    Triads: 
    [{0, 1, 7}, {2, 3, 5}, {7, 8, 9}]6
    Triangles: 
    [{2, 5, 6}, {0, 1, 4}, {1, 7, 8}]Triads: 
    \{\{3, 9, 10\}, \{0, 4, 10\}, \{5, 6, 10\}, \{2, 3, 5\}, \{0, 1, 7\}, \{7, 8,9}]
    5
    Triangles: 
    \{\{0, 1, 4\}, \{2, 5, 6\}, \{1, 7, 8\}, \{2, 3, 8\}, \{4, 9, 10\}, \{6, 8, 10\}\}\Triads: 
    [{2, 3, 5}, {0, 1, 7}, {0, 4, 9}]5
    Triangles: 
    \{\{0, 1, 4\}, \{2, 5, 6\}, \{1, 7, 8\}, \{2, 3, 8\}, \{6, 9, 10\}, \{4, 8, 10\}\}\Triads: 
    [{2, 3, 5}, {0, 1, 7}, {5, 6, 9}]6
    Triangles: 
    [{2, 5, 6}, {0, 1, 4}, {2, 3, 8}]
```

```
Triads: 
\{\{7, 9, 10\}, \{3, 8, 10\}, \{2, 3, 5\}, \{0, 1, 7\}, \{0, 4, 9\}, \{5, 6, 9\}\}\6
Triangles: 
[{2, 5, 6}, {0, 1, 4}, {1, 7, 8}]Triads: 
\{\{3, 9, 10\}, \{7, 8, 10\}, \{2, 3, 5\}, \{0, 1, 7\}, \{0, 4, 9\}, \{5, 6, 9\}\}\5
Triangles: 
\{\{0, 1, 4\}, \{2, 5, 6\}, \{2, 3, 8\}, \{8, 9, 10\}, \{1, 7, 10\}, \{4, 6,10}]
Triads: 
[\{0, 1, 7\}, \{2, 3, 5\}, \{3, 8, 9\}]6
Triangles: 
[{2, 5, 6}, {0, 1, 4}, {2, 3, 8}]Triads: 
\{\{7, 9, 10\}, \{0, 4, 10\}, \{5, 6, 10\}, \{2, 3, 5\}, \{0, 1, 7\}, \{3, 8,9}]
```
These are all fan-extensions, which completes the proof.  $\square$ 

# Fan-extensions of  $M_{9,1}$

We prove the following:

**Lemma A.8.** Every 3-connected,  $\mathbb{H}_5$ -representable,  $\{U_{2,5}, U_{3,5}\}$ -fragile matroid  $M$  with a proper minor isomorphic to  $M_{9,1}$  has a minor in  $\{X_8, Y_8, Y_8^*, M_{9,15}, M_{9,18}\}$  .

*Proof.* This is a simple case check:

```
M1 = cat[9][1]exList = [M for M in M1.linear extensions(9, simple=True,
                                            fundamentals=H5CrossRatios) 
          if is fragile(M) and not M.has minor(M15)
                           and not M.has minor(M18)
                           and not M.has minor(X8)
                           and not M.has minor(Y8)
                           and not M.has minor(Y8d)]
exList.extend([M for M in M1.linear coextensions(9, cosimple=True,
                                            fundamentals=H5CrossRatios) 
               if is fragile(M) and not M.has minor(M15)
                                 and not M.has minor(M18)
                                 and not M.has minor(X8)
```

```
and not M.has minor(Y8)
and not M.has minor(Y8d)])
```

```
print len(exList)
```
 $\Omega$ 

Hence all matroids in our class containing  $M_{9,1}$  have been covered by previous cases.  $\Box$ 

# Fan-extensions of  $M_{9,0}$

Finally, we prove the following:

**Lemma A.9.** Every 3-connected,  $\mathbb{H}_5$ -representable,  $\{U_{2,5}, U_{3,5}\}$ -fragile matroid  $M$  with  $M_{9,0}$  as a minor but no minor in  $\{X_8, Y_8, Y_8^*, M_{8,5}, M_{9,15}, M_{9,7}\}$  is a fan-extension of  $M_{9,0}$  with respect to  $\mathcal{F}=\{(1,3,2,5,6,7,8)\}$ .

Note the appearance of  $M_{8,5}$ . We will explain that below the proof.

*Proof.* First we check that the member of  $\mathcal F$  is indeed a fan:

 $MO = cat[9][0]$ print fans(M0) Triangles:  $\{\{0, 1, 4\}, \{1, 2, 3\}, \{2, 5, 6\}, \{6, 7, 8\}, \{0, 1, 8\}, \{0, 4, 8\},\$ {1, 4, 8}] Triads:  $\{\{2, 3, 5\}, \{5, 6, 7\}\}\$ 

Once more, we apply Lemma 2.4. We compute all single-element extensions and coextensions:

```
S = [X8, Y8, Y8d, cat[8][5], cat[9][5], cat[9][15], cat[9][7], cat[9][17]]
```

```
exList = [M for M in M0.linear extensions(9, simple=True,
                                            fundamentals=H5CrossRatios)
          if is fragile(M) and not any(M.has minor(N) for N in S)]
exList.extend([M for M in M0.linear coextensions(9, cosimple=True,
                                            fundamentals=H5CrossRatios) 
               if is fragile(M) and not any(M.has minor(N)
                                                         for N in S)])
print len(exList)
```

```
 2
```

```
for M in exList:
     print M.rank()
    print fans(M)
     print " "
```
5

Triangles:  $\{\{2, 5, 6\}, \{1, 2, 3\}, \{0, 1, 4\}, \{6, 7, 8\}\}\$ Triads:  $[{7, 8, 9}, {0, 4, 9}, {5, 6, 7}, {2, 3, 5}]$ 5 Triangles:  $\{\{1, 2, 3\}, \{2, 5, 6\}, \{6, 7, 8\}, \{0, 4, 8\}\}\$ Triads:  $\{\{1, 3, 9\}, \{0, 4, 9\}, \{5, 6, 7\}, \{2, 3, 5\}\}\$ 

These are all fan-extensions. Next, we add another extension or coextension:

```
doubleList = []for N in exList:
     doubleList.extend([M for M in N.linear_extensions(10,
                                 simple=True, fundamentals=H5CrossRatios) 
                         if is fragile(M) and not any(M.has_minor(N)
                                                              for N in S(1)doubleList.extend([M for M in N.linear coextensions(10,
                               cosimple=True, fundamentals=H5CrossRatios) 
                         if is fragile(M) and not any(M.has minor(N)
                                                              for N in S(1)print len(doubleList) 
     4
for M in doubleList:
     print M.rank()
    print fans(M)
     print " " 
    5
    Triangles: 
    \{\{2, 5, 6\}, \{1, 2, 3\}, \{0, 1, 4\}, \{6, 7, 8\}, \{8, 9, 10\}, \{0, 4, 10\},\{1, 4, 10}, {0, 1, 10}]
    Triads: 
    \{\{5, 6, 7\}, \{2, 3, 5\}, \{7, 8, 9\}\}\6
    Triangles: 
    \{\{2, 5, 6\}, \{1, 2, 3\}, \{6, 7, 8\}\}\Triads: 
    \{\{0, 9, 10\}, \{4, 9, 10\}, \{0, 4, 10\}, \{1, 3, 10\}, \{2, 3, 5\}, \{5, 6, 6\}7}, {0, 4, 9}, {7, 8, 9}]
    5
    Triangles: 
    \{\{1, 2, 3\}, \{2, 5, 6\}, \{6, 7, 8\}, \{0, 4, 8\}, \{1, 9, 10\}, \{0, 8, 10\},
```

```
{4, 8, 10}, {0, 4, 10}]
Triads: 
\{\{2, 3, 5\}, \{5, 6, 7\}, \{1, 3, 9\}\}\6
Triangles: 
[{2, 5, 6}, {1, 2, 3}, {6, 7, 8}]Triads: 
\{\{0, 9, 10\}, \{4, 9, 10\}, \{0, 4, 10\}, \{7, 8, 10\}, \{2, 3, 5\}, \{5, 6, 10\}7}, {0, 4, 9}, {1, 3, 9}]
```
These are all fan-extensions, which completes the proof.  $\square$ 

Now, in order to make sure we have covered all cases for  $M_{9,0}$  , we must ensure that all extensions and coextensions of  $M_{8,5}$  have been considered previously. This is indeed the case:

```
[i for i in range(20) if cat[9][i].has minor(cat[8][5])]
    [2, 4, 6, 9, 12, 14, 16, 19]
```
## **Path sequences**

We start by defining the generalized Delta-Y exchange operations:

```
def DY(M, segment, parallels=None):
     # First, construct the parallel extension of M
     if parallels is not None:
         for e in parallels:
            M = M.linear extension(element=len(M), chain={e: 1})
     # Next, find a suitable representation of the segment:
    BS = M. augment([], segment)
     NBS = [e for e in segment if not e in BS]
    B = M. augment (BS)
    A, row labels, col labels = M.representation(reduced=True, B=B,
labels=True)
     # construct the Theta matroid
    row indices = [row\_labels.index(e) for e in BS]
    col indices = [col labels.index(e) for e in NBS]
    k = len(seqment)
    D = Matrix(A.\text{base ring(), proves=k, ncols=k})D[0,1] = A[row\_indices[1], col\_indices[0]]A[row_indices[0],col_indices[0]]
    D[1,0] = -D[0,1]for i in range(k-2):
```

```
D[i+2,0] = A[row indices[0], col indices[i]]D[i+2,1] = A[row indices[1], col indices[i]]D[0,i+2] = A[row indices[0], col indices[i]]D[1,i+2] = A[row indices[1], col indices[i]] # construct the ground set of the generalized parallel connection
    tmpE = M.groundset list()delset = []
    E = copy(row labels)for i in row indices:
        E[i] = newlabel(tmpE) tmpE.append(E[i])
         delset.append(E[i])
     E.extend(NBS)
    F = copy(col labels) for i in col_indices:
        F[i] = newlabel(tmpE) tmpE.append(F[i])
         delset.append(F[i])
     F.extend(BS)
     E.extend(F)
     # construct the new representation
    AA = Matrix(A.\text{base ring(), grows=A.nrows() + k - 2,ncols=A.ncols()+2)
     AA.set_block(0,0,A)
    AA[row indices[0], A.ncols() +1] = D[0,1]AA[row\_indices[1], A.ncols()]=D[1,0]for i in range(k-2):
        AA[A.nrows() + i, A.ncols() ] = D[i+2,0]AA[A.nrows() + i, A.ncols() + 1] = D[i+2,1] return Matroid(groundset=E,reduced_matrix=AA).delete(delset)
def YD(M, cosegment, series=None):
     return DY(M.dual(), segment=cosegment, parallels=series).dual()
```
The segment and cosegment of  $X_8$  are as follows:

print X8.rank([0,1,4,6]) print X8.corank([2,3,5,7])  $S = [0, 1, 4, 6]$  $C = [2, 3, 5, 7]$  <sup>2</sup> 2

Deletable and contractible elements:

```
print "Deletable: ", [e for e in X8.groundset() if has U25 or U35(X8 \setminuse)]
print "Contractible: ", [e for e in X8.groundset() if has U25 or U35(X8 /
e)] 
    Deletable: [0, 1, 2, 6]
    Contractible: [3, 4, 5, 7]
```
 $X_8$  has an automorphism group whose restriction to  $\{0, 1, 6\}$  is  $S_3$ , and whose restriction to  $\{3, 5, 7\}$  is  $S_3$ :

```
p1 = \{0:1, 1:6, 4:4, 6:0, 2:2, 3:7, 5:3, 7:5\}p2 = \{0:0, 1:6, 4:4, 6:1, 2:2, 3:5, 5:3, 7:7\}X8.is_isomorphism(X8,p1) and X8.is_isomorphism(X8,p2)
```
**True** 

The next two functions serve to build all matroids using path sequences.

```
def move(M):
     """
     Return all matroids that can be produced from M by one allowable
move.
     Fan moves are broken up into Delta-Y and Y-Delta moves. We use the
fact that in
     a Delta-Y move, the original elements from X8 survive as an internal
triangle
     or triad of the fan.
     """
    S = [0, 1, 4, 6]C = [2, 3, 5, 7]safe elts = [4,2]fanbase = [0,1,4], [0,6,4], [1,6,4], [2,3,5], [2,3,7], [2,5,7] # Find all allowable segments
    seqs = []if M.<math>rank(S) == 2:
         segs.append(S)
    if M.\text{rank}(C) == 2:
         segs.append(C)
     # add allowable triangles
     for T in fanbase:
        if M.random(T) == 2:
              segs.append(T)
     # Find all allowable cosegments
```

```
cosegs = []if M{\text{-}}corank(S) == 2: cosegs.append(S)
if M{\text{-}}corank(C) == 2: cosegs.append(C)
 # add allowable triads
 for T in fanbase:
    if M{\text{\rm .}corank(T)} == 2: cosegs.append(T)
L = \lceil \rceil # Delta-Y moves
 for S in segs:
    Sp = [e for e in S if e not in safe elts] for X in Subsets(Sp):
         if len(S) == 3 or (len(S) == 4 and len(X) >= 1):
             L.append(DY(M,S,X)) # Y-Delta moves
 for C in cosegs:
    Cp = [e for e in C if e not in safe_elts] for X in Subsets(Cp):
         if len(C) == 3 or (len(C) == 4 and len(X) >= 1):
              L.append(YD(M,C,X))
```
return L

```
def grow(pathmatroids, newpathmatroids, n=None):
    "" "
     Take each of the matroids in `newpathmatroids` and add all
pathmatroids that can be obtained through one
     (generalized) Delta-Y move. Throw away results on more than `n`
elements, if these occur. 
    \cdots "
    L = \lceil \rceil for M in newpathmatroids:
         L.extend(move(M))
    npm = [ ] for N in L:
        if (n is None or N.size() \leq n) and not any(M.is isomorphic(N)
for M in pathmatroids):
              pathmatroids.append(N)
              npm.append(N)
     return pathmatroids, npm
```
We continue growing until no new path matroids are found.

```
pathmatroids = [X8]
newpathmatroids = [X8]
pathmatroids, newpathmatroids = grow(pathmatroids, newpathmatroids, 12)
print len(pathmatroids)
print len(newpathmatroids)
print len([M \text{ for } M \text{ in pathmatroids if } M.size() == 8])print len([M \text{ for } M \text{ in pathmatroids if } M.size() == 9])
print len([M \text{ for } M \text{ in pathmatroids if } M.size() == 10])
print len([M \text{ for } M \text{ in pathmatroids if } M \text{ is } i \in (1, 1])
print len([M for M in pathmatroids if M.size() == 12]) 
    13
    12
    3
    4
    4
    2
    0
pathmatroids, newpathmatroids = grow(pathmatroids, newpathmatroids, 12)
print len(pathmatroids)
print len(newpathmatroids)
print len([M \text{ for } M \text{ in pathmatroids if } M.size() == 8])
print len([M \text{ for } M \text{ in pathmatroids if } M.size() == 9])
print len([M \text{ for } M \text{ in pathmatroids if } M \text{.size}() == 10])
print len([M for M in pathmatroids if M.size() == 11])
print len([M \text{ for } M \text{ in pathmatroids if } M.size() == 12])
    80
    67
    4
    10
    26
    26
    14
pathmatroids, newpathmatroids = grow(pathmatroids, newpathmatroids, 12)
print len(pathmatroids)
print len(newpathmatroids)
print len([M \text{ for } M \text{ in pathmatroids if } M.size() == 8])
print len([M \text{ for } M \text{ in pathmatroids if } M.size() == 9])
print len([M for M in pathmatroids if M.size() == 10])
print len([M \text{ for } M \text{ in pathmatroids if } M \text{.size}() == 11])
print len([M \text{ for } M \text{ in pathmatroids if } M.size() == 12])
    405
    325
```
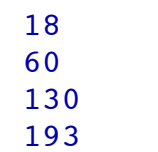

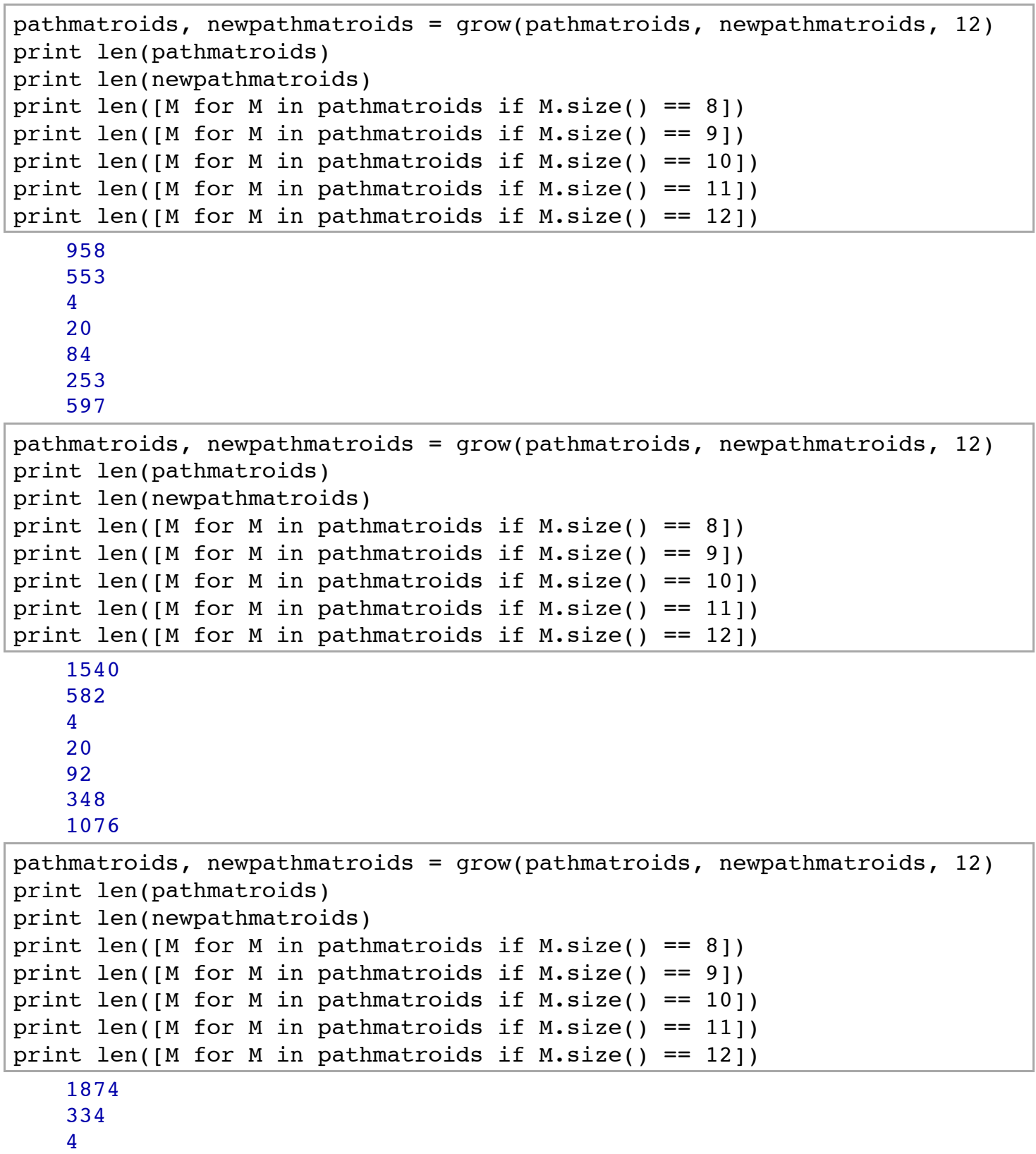

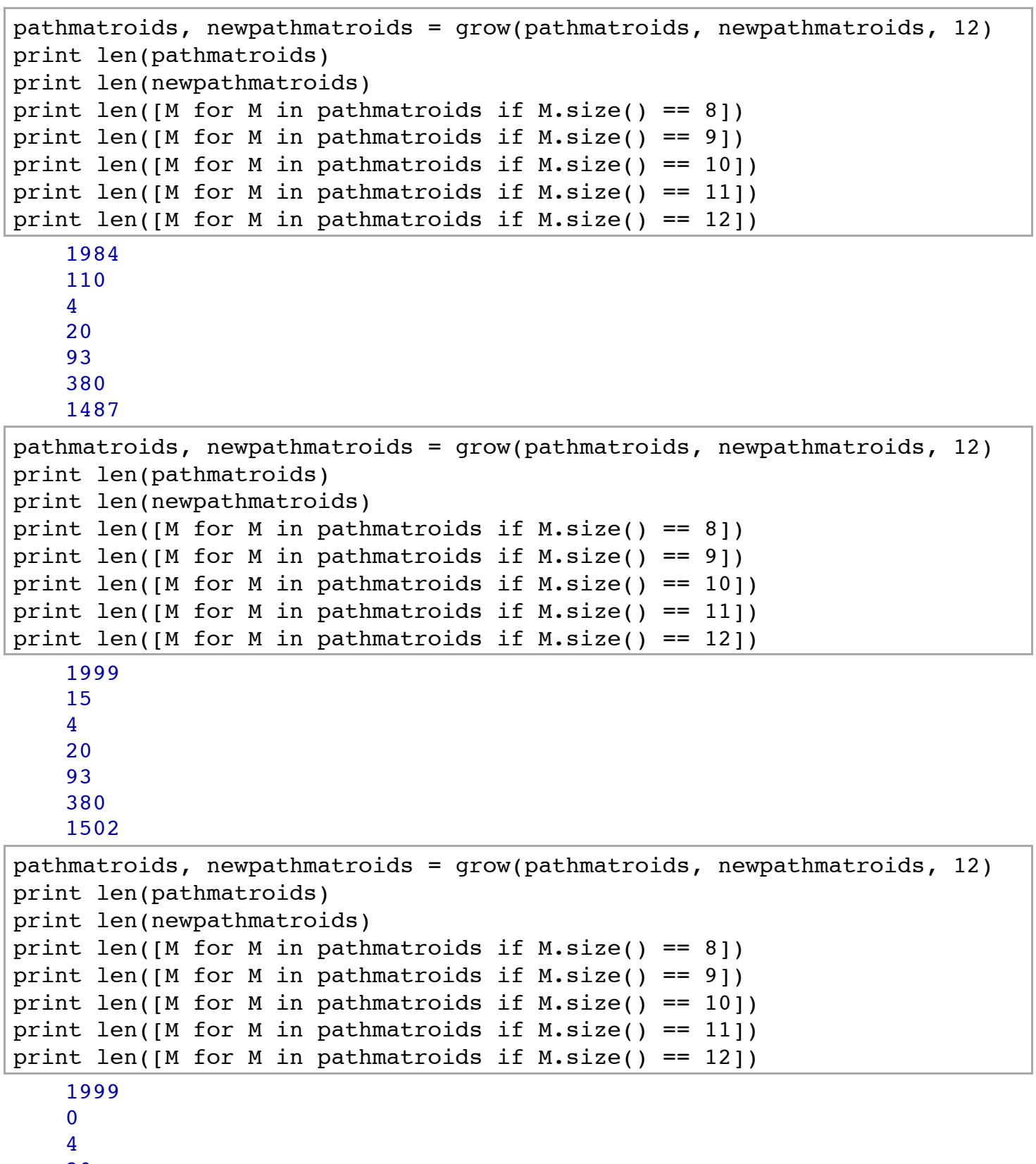

- 20
- 93

**Lemma A.10.** Let  $M \in \mathcal{M}_5$  be obtained from a path sequence, with  $|E(M)| \le 12$ . Then  $M$  has a minor in  $\{X_8, Y_8, Y_8^*, M_{8,6}\}.$ 

*Proof:* By finite case check.

```
for M in pathmatroids:
    if not any(M.has minor(N) for N in [X8, Y8, Y8d, cat[8][6]]): print "Counterexample: "
         print M
print "Done"
```
Done

This completes the proof.  $\square$ 

**Lemma A.11.** Let  $M \in \mathcal{M}_5$  be 3-connected with  $|E(M)| \le 12$ , such that M has a minor in  $\{X_8, Y_8, Y_8^*\}$ . Then  $M$  can be obtained from a path sequence.

*Proof:* By finite case check. By the above, we can assume  $M$  has a minor isomorphic to  $M_{9,3}$ ,  $M_{9,4}$ ,  $M_{9,6}$ , or their duals. We find all 3-connected single-element extensions and coextensions, and check that they occur among the list of path matroids.

```
S = [cat[9][3], cat[9][13], cat[9][4], cat[9][14], cat[9][6], cat[9][16]]TenEltList = []
for M in S:
     TenEltList.extend(M.linear_extensions(element=len(M), simple=True,
                                                fundamentals=H5CrossRatios))
TenEltList = [M \text{ for } M \text{ in TenE}ltList if is fragile(M)]
TenEltList.extend([M.dual() for M in TenEltList])
TenEltList = get_nonisomorphic_matroids(TenEltList)
print len(TenEltList)
```
36

```
for i in range(36):
    M = TenElltList[i] if not any(M.is_isomorphic(N) for N in pathmatroids):
         print "Counterexample: "
         print i
print "Done"
```
Done

Next, eleven elements:

```
ElevenEltList = []
for M in TenEltList:
```

```
ElevenEltList.extend(M.linear extensions(element=len(M), simple=True,
                                                 fundamentals=H5CrossRatios))
ElevenEltList = [M \text{ for } M \text{ in } ElevenEltList if is fragile(M)]
ElevenEltList.extend([M.dual() for M in ElevenEltList])
ElevenEltList = get_nonisomorphic_matroids(ElevenEltList)
print len(ElevenEltList)
```

```
for i in range(len(ElevenEltList)):
    M = ElevenEltList[i]
    if not any(M.is isomorphic(N) for N in pathmatroids):
         print "Counterexample: "
         print i
print "Done"
```
Done

Finally, 12 elements:

```
TwelveEltList = []
for M in ElevenEltList:
    TwelveEltList.extend(M.linear extensions(element=len(M), simple=True,
                                                  fundamentals=H5CrossRatios))
TwelveEltList = [M \text{ for } M \text{ in } \text{TwelveE}ltList if is fragile(M)]
TwelveEltList.extend([M.dual() for M in TwelveEltList])
TwelveEltList = get_nonisomorphic_matroids(TwelveEltList)
print len(TwelveEltList)
```
255

```
for i in range(len(TwelveEltList)):
    M = TwelveEltList[i]
    if not any(M.is isomorphic(N) for N in pathmatroids):
         print "Counterexample: "
         print i
print "Done"
```
Done

This completes the proof, and concludes our computations.  $\square$